# Automation manuál pro 2N IP interkomy

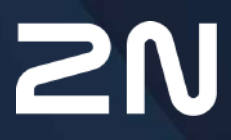

v.2.43 www.2n.com

# **Obsah:**

- [1. Termíny a piktogramy](#page-2-0)
- [2. Konfigurace Automation pro 2N® IP interkomy](#page-3-0)
- [3. Události \(Events\)](#page-10-0)
- [4. Akce \(Action\)](#page-48-0)
- [5. Podmínky \(Conditions\)](#page-77-0)
- [6. Utilities](#page-91-0)
- [7. Dostupné digitální vstupy a výstupy](#page-94-0)
- 8. Př[íklady pou](#page-100-0)žití

# <span id="page-2-0"></span>1. Termíny a piktogramy

V manuálu jsou použity následující symboly a piktogramy:

## **Nebezpečí úrazu**

• **Vždy dodržujte** tyto pokyny, abyste se vyhnuli nebezpečí úrazu.

# **Varování**

• **Vždy dodržujte** tyto pokyny, abyste se vyvarovali poškození zařízení.

#### **Upozornění**

• **Důležité upozornění.** Nedodržení pokynů může vést k nesprávné funkci zařízení.

#### **2** Tip

• **Užitečné informace** pro snazší a rychlejší používání nebo nastavení.

#### **Poznámka**

• Postupy a rady pro efektivní využití vlastností zařízení.

# <span id="page-3-0"></span>2. Konfigurace Automation pro 2N® IP interkomy

**2N IP interkomy** poskytují velmi flexibilní možnosti nastavení dle různorodých požadavků uživatele. Existují situace, kdy běžný rozsah nastavení (např. nastavení chování spínačů nebo volání) nedostačuje a pro tyto případy poskytují **2N IP interkomy** speciální programovatelné rozhraní **Automation**. Typické použití **Automation** je v aplikacích, které vyžadují složitější propojení se systémy třetích stran.

#### **Poznámka**

• Funkcionalita **Automation** je dostupná pouze po vložení platného licenčního klíče pro licenci **Enhanced Integration** nebo **Gold**.

Některé modely **interkomů 2N IP** jsou vybaveny řadou digitálních vstupů a výstupů, z nichž většinu lze konfigurovat jako běžné spínače **2N IP interkomu** (viz kap. Spínače). **Automation** umožňuje využít všechny tyto vstupy a výstupy a propojit je v různých kombinacích.

**Automation** umožňuje podle potřeby propojit události – **Event**, které v zařízení vznikají (např. stisk tlačítka, protažení RFID karty, změna stavu digitálního vstupu apod.) se specifickými akcemi – **Action** (např. sepnutí digitálního výstupu, přehrání uživatelského zvuku nebo volání apod.). Zároveň lze provádění akcí podmínit různými podmínkami – **Condition** (např. stavem časového profilu, stavem logického vstupu apod.).

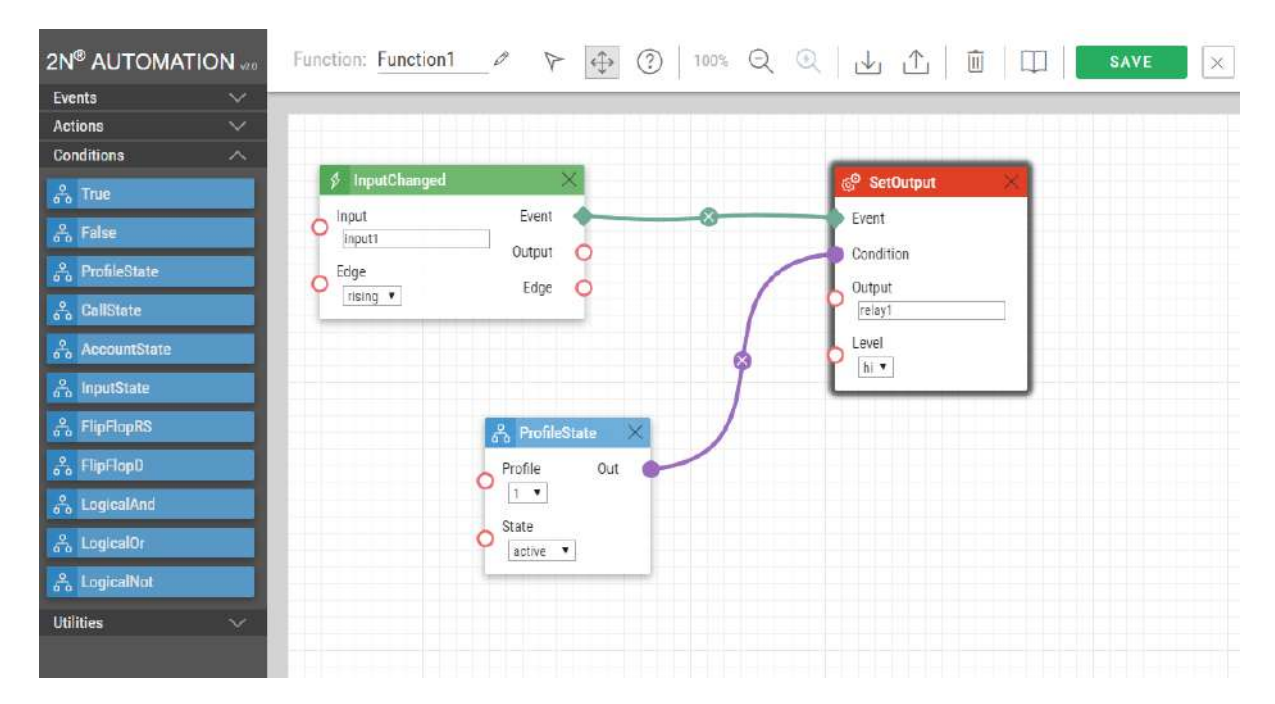

Na obrázku výše je znázorněn příklad vzájemného propojení jednotlivých typů bloků – událostí (Events), akcí (Actions) a podmínek (Conditions). Obecně platí, že akce je vždy navázána na jednu konkrétní volitelnou událost a je vykonána, pokud je splněna konkrétní volitelná podmínka. Podmínka není povinná, a pokud není uvedena, akce je provedena vždy, když nastane jí přiřazená událost. **Automation** definuje množství událostí, akcí a podmínek, které lze podle potřeby parametrizovat. Jejich úplný seznam je uveden v následujících kapitolách.

Konkrétní případ propojení uvedený výše na obrázku lze interpretovat takto: Akce **SetOutput** (nastavení digitálního výstupu) se provede v případě vzniku události **InputChanged** (změna logického vstupu input1 z log 0 na log 1) za předpokladu podmínky **ProfileState** (aktivní profil č. 1).

Webové rozhraní **2N IP interkomů** umožňují jednoduchým způsobem konfigurovat propojení bloků na stránce Automatizace. Konfigurace na obrázku odpovídá výše uvedenému příkladu.

# Ovládání Automation

**Funkce** – **2N IP interkom** umožňuje vytvořit a propojit až 30 bloků na 5 nezávislých stránkách (nezáleží na tom, zda se jedná o události, akce nebo podmínky). Na událost nebo podmínku lze navázat více akcí. Můžete např. vytvořit 15 akcí a navázat je na 15 událostí nebo 29 akcí navázat na 1 událost.

- **Povoleno** povoluje definovanou funkci
- **Jméno** nastavené jméno funkce
- **Stav** zobrazuje stav funkce Spuštěno/Zastaveno/Prázdné/Error
- **Akce** <u>|∙ umožňuje nastavit funkci, III. umožňuje smazat funkci</u>

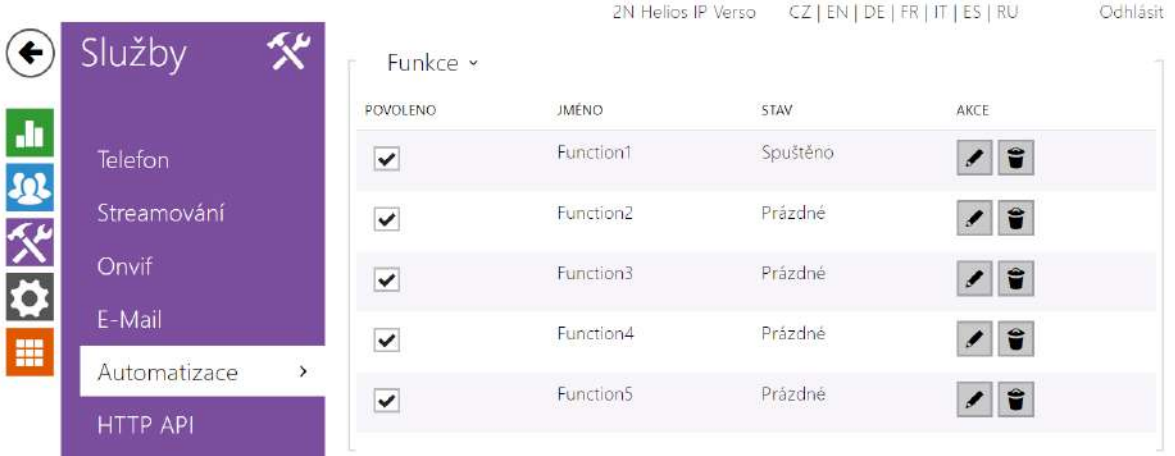

# Ovládací prvky Automation

Situace prázdné funkce Automation je zachycena na obrázku níže.

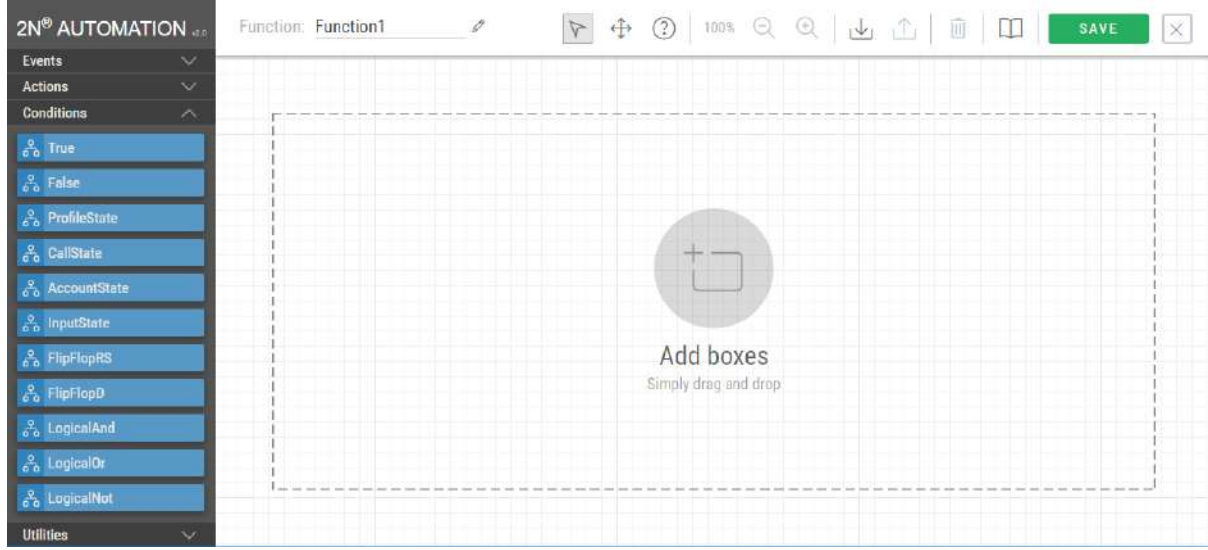

**Sloupec funkčních bloků** – obsahuje čtyři skupiny funkčních bloků (**Events**, **Actions**, **Conditions**, **Utilities**). Jednotlivé položky bloků lze přetažením myší umístit do pracovního pole.

**Nástrojová lišta** – obsahuje nástroje pro úpravy funkce

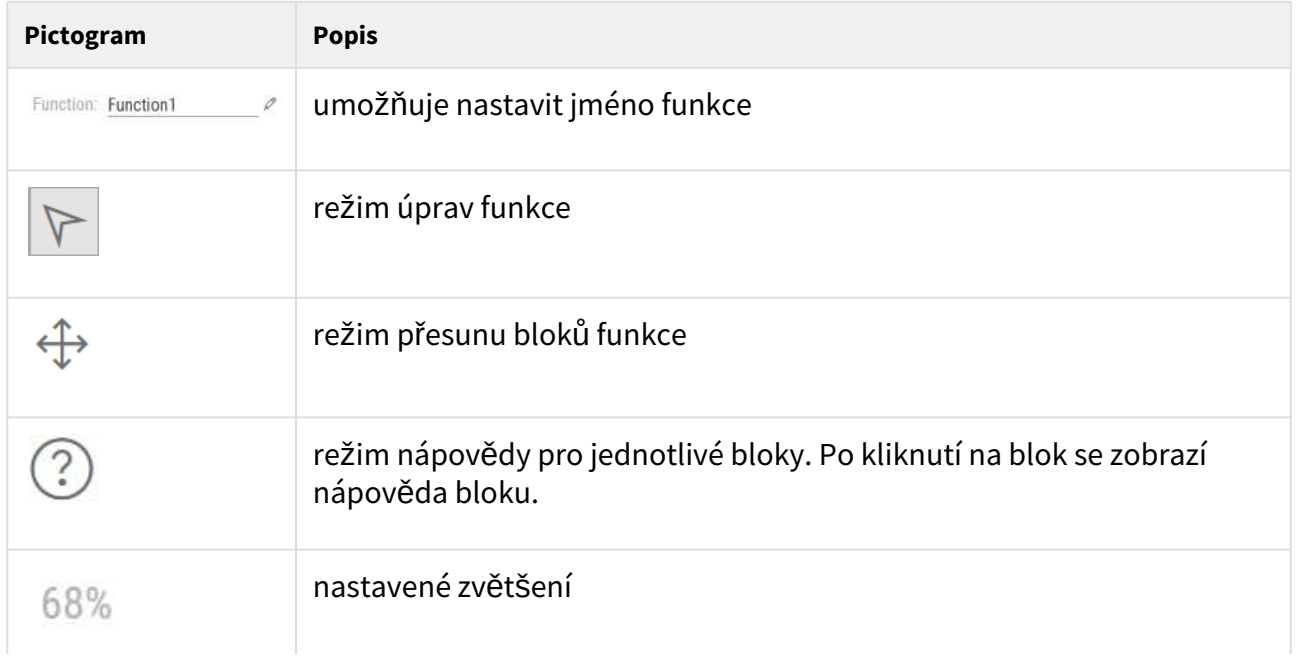

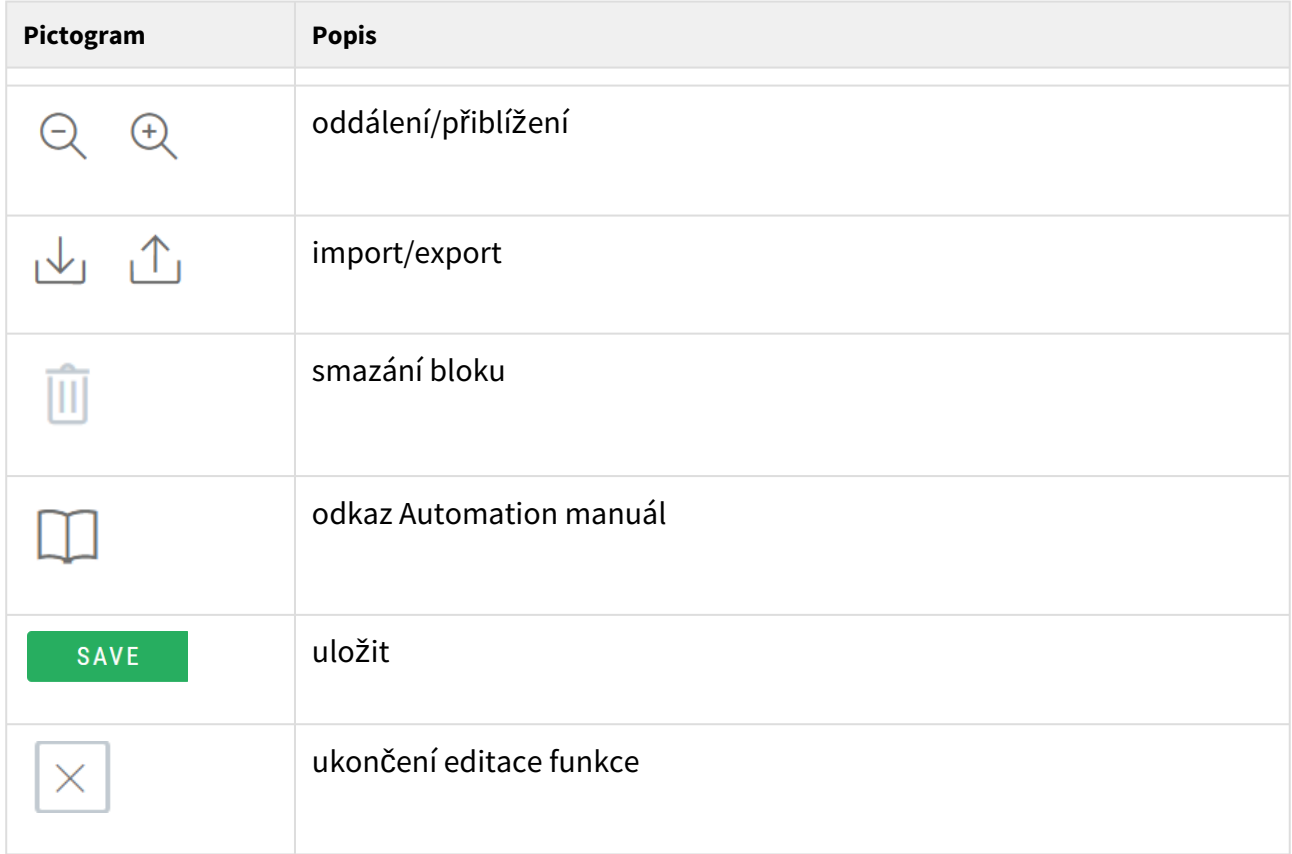

**Pracovní plocha** slouží k umístění a propojení bloků.

# Nastavení parametrů bloků

Ve **sloupci funkčních bloků** vyberte požadovanou událost (Event.xxx), akci (Action.xxx) nebo podmínku (Condition.xxx). U většiny bloků je potřeba uvést jeden nebo více parametrů. Všechny podporované parametry naleznete dále v textu, v kapitolách popisujících vlastnosti jednotlivých bloků. Hodnotu parametru bloku vyplňte do příslušného pole pod názvem parametru.

Změny se uplatní až po stisku tlačítka Save v pravém horním rohu stránky.

Pokud je zadání funkce v pořádku, po stisknutí tlačítka Save se zobrazí v zeleném poli informace o uložení. Pokud zadáte některý z parametrů nesprávně (neplatný název nebo hodnota parametru, případně není uveden povinný parametr bloku), po stisku tlačítka Save se zobrazí v

červeném poli informace o chybném zadání. U chybně zadaných hodnot se zobrazí  $\overline{\mathbf{A}}$  a název parametru je zvýrazněn červeně. **Automation** pracuje pouze tehdy, pokud všechny vytvořené bloky jsou správně nakonfigurovány. V opačném případě je funkce **Automation** ve stavu Error.

Většina bloků obsahuje parametry (např. Event, Condition, StartEvent apod.), které se odkazují na jiné bloky. Propojení jednotlivých bloků se provede kliknutím na výstup jednoho bloku a přetažením na vstup dalšího bloku.

# **2** Tip

- V názvech parametrů a hodnotách se nerozlišují velká a malá písmena.
- Některé parametry bloků jsou nepovinné. Pokud nepovinný parametr v definici bloku neuvedete, bude nastaven na implicitní hodnotu.

# Použití výstupních parametrů

V některých případech je užitečné mezi jednotlivými bloky předávat doplňující informace – např. odeslat ID detekované karty pomocí HTTP příkazu jinému zařízení, parametry přijaté v HTTP příkazu použít pro nastavení parametrů navázané akce. K tomuto účelu slouží nástroj Formatter. Hodnoty výstupních parametrů jsou aktualizovány vždy v okamžiku vyvolání události. Hodnotu výstupního parametru lze využít v dalších blocích díky propojení.

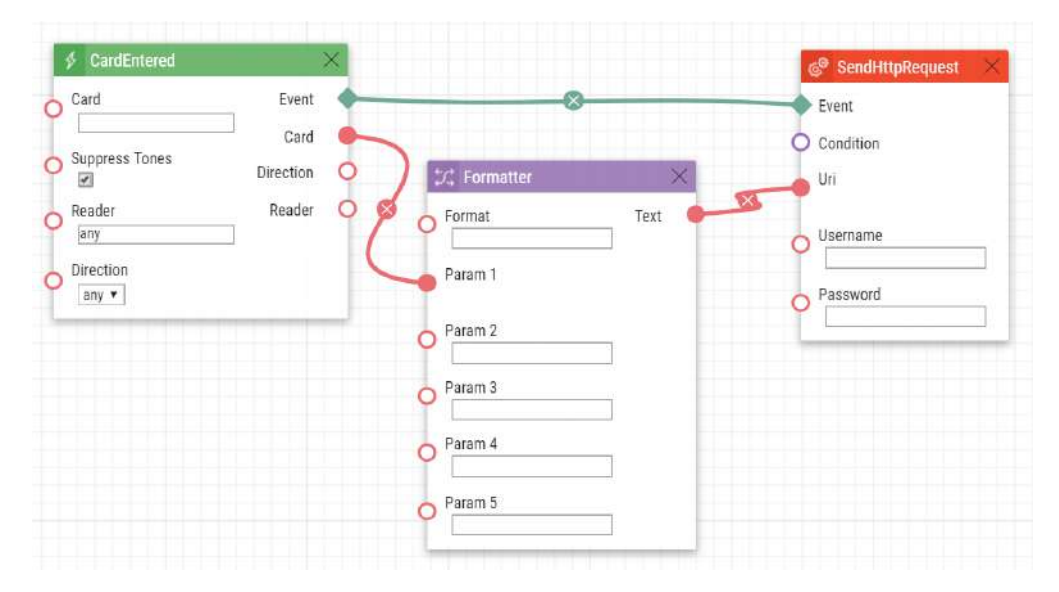

Pro přenos výstupního parametru z Events do Formatteru je potřeba spojit příslušný výstupní parametr se vstupem Param1. Tento výstupní parametr je v poli Format dostupný pomocí adresace {číslo\_výstupníparametr} .

- Příklad použití formateru pro přenos ID karty:
	- Format: <http://1.1.1.1./card={1>}
	- Param1: připojeno na výstup Card bloku CardEntered
	- Text: připojeno na vstup Uri bloku SendHttpRequest

#### Každá událost definuje výstupní parametry **TimeStamp** a **Count**.

Výstupní parametr **TimeStamp** obsahuje zakódovaný datum a čas posledního vyvolání události ve formátu Unix Time (počet sekund od 00:00:00 1. 1. 1970).

Výstupní parametr **Count** obsahuje počet vyvolání události od spuštění zařízení nebo od poslední změny konfigurace bloků. Po každém vyvolání události se výstupní parametr zvyšuje o 1.

Další výstupní parametry jsou specifické pro konkrétní události a jsou popsány v následujících kapitolách.

# **2** Tip

• V názvech výstupních parametrů se nerozlišují velká a malá písmena.

#### **Upozornění**

• Výstupní parametry nelze použít v parametrech definujících vazby mezi bloky, tj. v parametrech Event, Condition apod.

# **Upozornění**

#### **Varování**

Za účelem dosažení plné funkčnosti a zaručených výkonů důrazně doporučujeme vždy již při instalaci ověřit aktuálnost používané verze produktu či zařízení. Zákazník tímto bere na vědomí, že produkt či zařízení může dosahovat zaručených výkonů a být plně funkční dle propozic výrobce pouze v případě, je-li používána nejnovější verze produktu či zařízení, která byla otestována na plnou interoperabilitu a která nebyla výrobcem označena jako nekompatibilní s určitými verzemi jiných produktů, a to pouze v souladu s pokyny, návodem či doporučením výrobce a pouze ve spojení s vyhovujícími produkty a zařízeními jiných výrobců. Nejnovější verze jsou dostupné na internetových stránkách https://www.2n.com/cs\_CZ/, popř. jednotlivá zařízení podle svých technických možností umožňují aktualizaci v konfiguračním rozhraní. Používá-li zákazník jinou než nejnovější verzi produktu či zařízení, popř. používá-li verzi, kterou výrobce označil za nekompatibilní s určitými verzemi jiných produktů, nebo používá-li zákazník produkt či zařízení v rozporu s pokyny, návodem či doporučením výrobce nebo ve spojení s nevyhovujícími produkty či zařízeními jiných výrobců, je srozuměn s veškerými případnými omezeními funkčnosti takového produktu či zařízení a s důsledky s tím spojenými. Použitím jiné než nejnovější verze produktu či zařízení, popř. verze, kterou výrobce označil za nekompatibilní s určitými verzemi jiných produktů, nebo použitím produktu či zařízení v rozporu s pokyny, návodem či doporučením výrobce, popř. použitím s nevyhovujícími produkty či zařízeními jiných výrobců, zákazník souhlasí s tím, že společnost 2N TELEKOMUNIKACE a.s. není odpovědná za jakékoli omezení funkčnosti takového produktu ani za újmu související s takovým případným omezením funkčnosti.

# Automation manuál pro 2N IP interkomy

# <span id="page-10-0"></span>3. Události (Events)

**Automation** definuje následující typy událostí:

- **AudioLoopTest** proveden audio test
- **CallStateChanged** změna stavu hovoru
- **CardEntered** protažení RFID karty
- **CardHeld** přidržení RFID karty
- **CodeEntered**  zadaný numerický kód
- **Delay**  definované zpoždění
- **DoorOpenTooLong** otevřené dveře déle než stanovený limit
- **DtmfEntered**  detekován numerický kód v hovoru
- **DtmfPressed** přijat DTMF kód v hovoru
- **FingerEntered** přiložení prstu k biometrické čtečce
- **HttpTrigger** přijat HTTP/HTTPS příkaz
- **InputChanged** změna digitálního vstupu
- **KeyPressed** stisk tlačítka
- **KeyReleased** uvolnění tlačítka
- **LicensePlateRecognized**  přečtení registrační značky
- **MobKeyEntered** autorizace pomocí Bluetooth čtečky
- **MotionDetected** detekován pohyb před kamerou
- **MulticastTrigger** přijat příkaz pro více zařízení současně
- **OnvifVirtualOutputChanged** příjem události z VMS
- **NoiseDetected** hluk detekován mikrofonem
- **RegistrationStateChanged**  změna stavu registrace účtu SIP
- **Rebooted**  detekován start nebo restart zařízení
- **SilentAlarm** aktivován tichý alarm
- **Time** definovaný čas
- **Timer**  časovač periodické události
- **UnauthorizedDoorOpen** neautorizované otevření dveří
- **UserAuthorized** autorizace uživatele
- **OutputChanged**  změna výstupu
- **SwitchChanged** událost na výstupu

Detailní popis událostí, jejich vstupní parametry a použití je popsáno v následujícím textu.

# AudioLoopTest

Blok **AudioLoopTest** definuje událost generovanou po provedení testu funkčnosti mikrofonu a reproduktoru zařízení (Audio Test). Na základě výsledku testu lze provést další akce.

#### Vstupní parametry

• **Result** – umožňuje specifikovat požadovaný výsledek audio testu.

- Platné hodnoty:
	- **any**  událost je generována po každém provedení testu bez ohledu na výsledek
	- **passed** událost je generovaná po provedení testu, pokud je výsledek pozitivní
	- **failed**  událost je generovaná po provedení testu, pokud je výsledek negativní
- Parametr je nepovinný, implicitní hodnota je **failed**.

• **Event** – výstup pro vyvolání připojené Události nebo Akce.

# Příklad

Událost generovaná po provedení audio testu, pokud je výsledek testu negativní (tj. mikrofon nebo reproduktor není funkční):

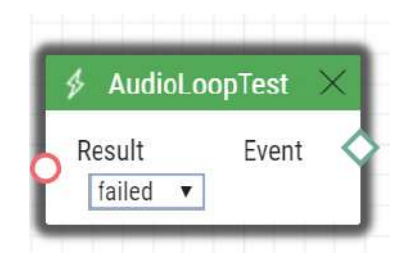

# CallStateChanged

Blok **CallStateChanged** definuje událost generovanou při změně stavu hovoru (vyzvánění, spojení navázáno, hovor ukončen apod.)

# Vstupní parametry

- **State**  definuje změnu stavu hovoru.
	- Platné hodnoty:
		- **ringing** okamžik začátku vyzvánění
		- **connected** okamžik úspěšného spojení hovoru
		- **terminated** okamžik ukončení hovoru
- **Direction**  definuje směr hovoru.
	- Platné hodnoty:
- **incoming** příchozí hovory
- **outgoing** odchozí hovory
- **any** oba směry.
- Parametr je nepovinný, implicitní hodnota je **any**.
- **Number**  definuje identifikátor (telefonní číslo, IP adresu), který se má porovnávat s identifikátorem volajícího, aby událost nastala. Je možné zadat více identifikátorů oddělených čárkou. Nevyplněná hodnota má stejný význam jako hodnota any.
	- Parametr je nepovinný, implicitní hodnota je **any**.

- **Event**  výstup pro vyvolání připojené Události nebo Akce.
- **State** zaznamenaný stav hovoru, který vyvolal tuto událost. Možné hodnoty odpovídají parametru State.
- **Direction** zaznamenaný směr hovoru, který vyvolal tuto událost. Možné hodnoty jsou incoming nebo outgoing.
- **Uri** výstup obsahující kompletní SIP uri protistrany.
- **User ID** identifikuje uživatele, který vyvolal tuto událost.
- **User Name** jméno uživatele, který vyvolal tuto událost.

Událost generovaná při vyzvednutí hovoru z čísla 1234:

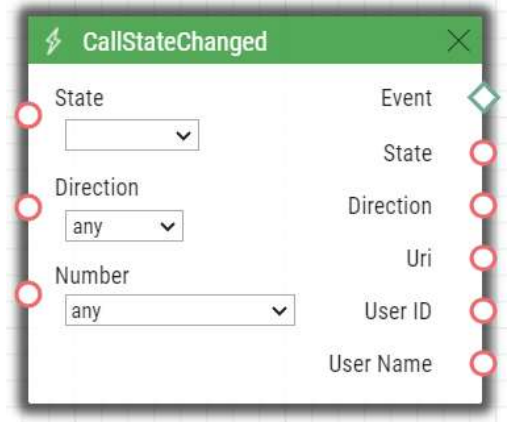

# **CardEntered**

Blok **CardEntered** definuje událost generovanou při detekci (protažení) RFID karty se zadaným ID (pouze pro modely vybavených čtečkou RFID karet).

# Vstupní parametry

- **Card**  definuje ID RFID karty, viz kapitola Čtečka Karet v konfiguračním manuálu 2N IP interkomů.
	- Platné hodnoty:
		- **valid** libovolná platná karta (uvedena v seznamu karet v interkomu)
		- **invalid** libovolná neplatná karta
		- **any** libovolná platná i neplatná karta
		- **< > (prázdná hodnota)** událost nebude vyvolána
		- Mimo nabízených možností lze také vyplnit ID karty manuálně **(lze zadat více položek oddělených čárkou).**
- **Suppress Visual Signaling** umožňuje potlačit vizuální signalizaci (LED signalizaci nebo notifikace na displeji) spojenou s detekcí neplatné karty. Parametr je nepovinný.
	- Platné hodnoty:
		- **zakázáno** signalizace není potlačena
		- **povoleno** signalizace je potlačena (implicitní hodnota)
- **Suppress Sound Signaling** umožňuje potlačit audio signalizaci spojenou s detekcí neplatné karty. Parametr je nepovinný.
	- Platné hodnoty:
		- **zakázáno** signalizace není potlačena
		- **povoleno** signalizace je potlačena (implicitní hodnota)
- **Reader** definuje použitou čtečku karet
	- Platné hodnoty
		- **internal\_cardreader** interní čtečka karet (**2N IP Vario**, **Force**)
		- **external\_cardreader** externí čtečka karet (**2N IP Vario**, **Force**)
		- **any** libovolná čtečka
		- Manuálně lze také vyplnit název modulu konfigurovaný v parametru Jméno modulu v sekci Hardware / Rozšiřující moduly / menu použitého modulu (2N IP Verso).
	- Parametr je nepovinný, implicitní hodnota je **any**
- **Direction** definuje směr průchodu
	- Platné hodnoty
		- **in** vstupní čtečka
		- **out** výstupní čtečka
		- **any** nespecifikovaný směr
	- Parametr je nepovinný, implicitní hodnota je **any**.

- **Event**  výstup pro vyvolání připojené Události nebo Akce.
- **Card**  zaznamenané ID detekované karty, která naposledy vyvolala tuto událost.
- **Direction** směr průchodu, hodnota je nastavena u čtečky karet (**in, out, any**).
- **Reader** jméno naposledy použité čtečky karet (**internal\_cardreader** pro **2N IP Vario** a **2N IP Force**, **external\_cardreader** pro externí čtečku karet, **<jméno\_modulu>** pro **2N IP Verso** a **2N Access Unit**).

# Příklad

Událost generovaná při protažení karty s ID 00123456:

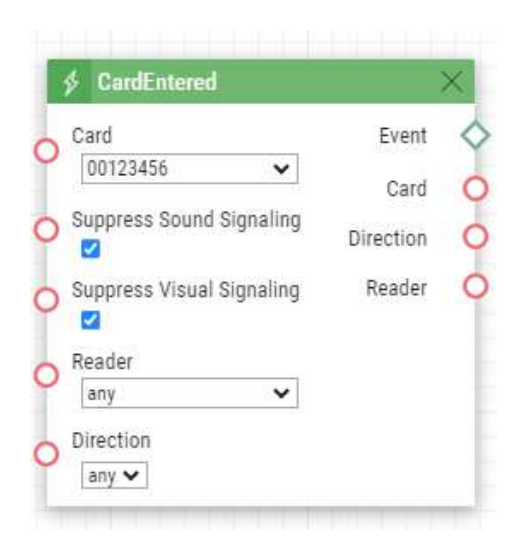

# CardHeld

Blok **CardHeld** definuje událost generovanou při přidržení RFID karty se zadaným ID (pouze pro modely vybavených čtečkou RFID karet). Událost se vygeneruje přidržením karty na 4 s.

# Vstupní parametry

- **Card**  definuje ID RFID karty, viz kapitola Čtečka Karet v konfiguračním manuálu pro **2N IP** interkomy.
	- Platné hodnoty:
		- **valid** libovolná platná karta (uvedena v seznamu karet v interkomu)
		- **invalid** libovolná neplatná karta
		- **any** libovolná platná i neplatná karta
		- **< > (prázdná hodnota)** událost nebude vyvolána
		- Mimo nabízených možností lze také vyplnit ID karty manuálně **(lze zadat více položek oddělených čárkou).**
- **Suppress Visual Signaling** umožňuje potlačit vizuální signalizaci (LED signalizaci nebo notifikace na displeji) spojenou s detekcí neplatné karty. Parametr je nepovinný.
	- Platné hodnoty:
		- **zakázáno** signalizace není potlačena
		- **povoleno** signalizace je potlačena (implicitní hodnota)
- **Suppress Sound Signaling** umožňuje potlačit audio signalizaci spojenou s detekcí neplatné karty. Parametr je nepovinný.
	- Platné hodnoty:
		- **zakázáno** signalizace není potlačena
		- **povoleno** signalizace je potlačena (implicitní hodnota)
- **Reader** definuje použitou čtečku karet
	- Platné hodnoty
		- **internal\_cardreader** interní čtečka karet (**2N IP Vario**, **Force**)
		- **external\_cardreader** externí čtečka karet (**2N IP Vario**, **Force**)
		- **any** libovolná čtečka
		- Manuálně lze také vyplnit název modulu konfigurovaný v parametru Jméno modulu v sekci Hardware / Rozšiřující moduly / menu použitého modulu (**2N IP Verso)**.
	- Parametr je nepovinný, implicitní hodnota je **any**
- **Direction** definuje směr průchodu
	- Platné hodnoty
		- **in** vstupní čtečka
		- **out** výstupní čtečka
		- **any** nespecifikovaný směr
		- Parametr je nepovinný, implicitní hodnota je **any**

- **Event**  výstup pro vyvolání připojené Události nebo Akce.
- **Card**  zaznamenané ID detekované karty, která naposledy vyvolala tuto událost.
- **Direction** směr průchodu, hodnota je nastavena u čtečky karet (**In**, **Out**, **Unspecified**).
- **Reader** jméno naposledy použité čtečky karet (**internal\_cardreader** pro **2N IP Vario** a **2N IP Force**, **external\_cardreader** pro externí čtečku karet, **<jméno\_modulu>** pro **2N IP Verso** a **2N Access Unit**).

#### Příklad

Událost generovaná při přidržení karty s ID 0012456:

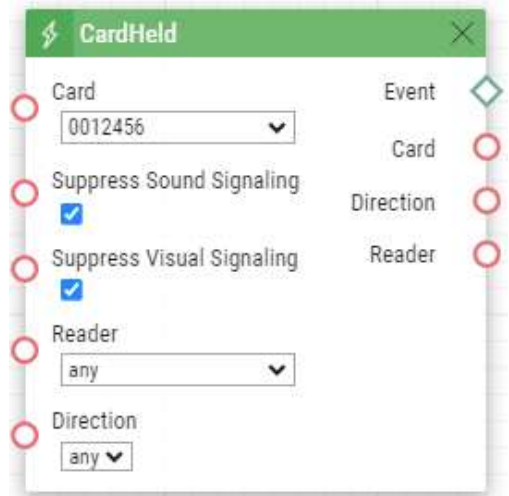

# CodeEntered

Blok **CodeEntered** definuje událost generovanou při zadání numerického kódu potvrzeného klávesou \* (pouze pro modely s numerickou klávesnicí).

#### Vstupní parametry

- **Code**  definuje numerický kód.
	- Platné hodnoty:
		- **numerický kód** např. 12345 **(lze zadat více položek oddělených čárkou)**
		- **valid** libovolný platný kód
		- **invalid** libovolný neplatný kód
- **any** libovolný platný i neplatný kód
- **< > (prázdná hodnota)** událost nebude vyvolána
- **Suppress Visual Signaling** umožňuje potlačit vizuální signalizaci (LED signalizaci nebo notifikace na displeji) spojenou se zadáním neplatného kódu. Parametr je nepovinný.
	- Platné hodnoty:
		- **zakázáno** signalizace není potlačena
		- **povoleno** signalizace je potlačena (implicitní hodnota)
- **Suppress Sound Signaling** umožňuje potlačit audio signalizaci spojenou se zadáním neplatného kódu. Parametr je nepovinný.
	- Platné hodnoty:
		- **zakázáno** signalizace není potlačena
		- **povoleno** signalizace je potlačena (implicitní hodnota)

- **Event**  výstup pro vyvolání připojené Události nebo Akce.
- **Code** zaznamenaný numerický kód, který naposledy vyvolal tuto událost.

Událost vygenerovaná po zadání kódu 12345\* na klávesnici

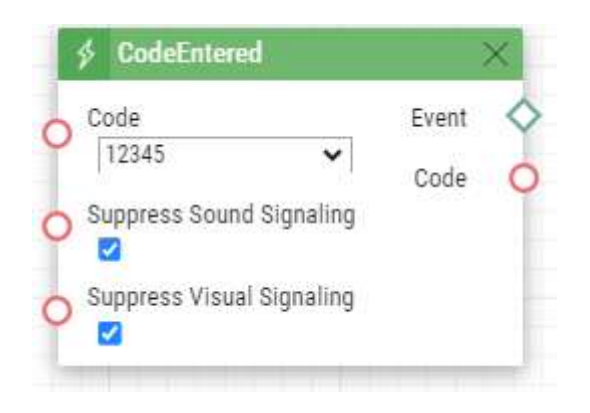

# Delay

Blok **Delay** definuje událost generovanou na základě jiné definované události s definovaným zpožděním. Pomocí této události lze zpozdit reakci na událost o definovaný časový interval (Delay).

# Vstupní parametry

- **Start**  definuje událost, která odstartuje zpoždění.
- **Stop**  definuje událost, která zastaví zpoždění. Tento parametr je nepovinný.
- **Delay**  definuje délku zpoždění. Zadat lze pouze číselnou hodnotu, nikoliv hodnotu získanou z výstupního parametru jiného eventu.
- Příklad platných hodnot parametrů výše:
	- **10** 10 sekund (jednotky není nutné uvádět)
	- **10 s** 10 sekund
	- **100 ms** 100 milisekund

# Výstupní parametry

• **Event** – výstup pro vyvolání připojené Události nebo Akce.

# Příklad

Událost generovaná po 1s od vzniku události na řádku 1:

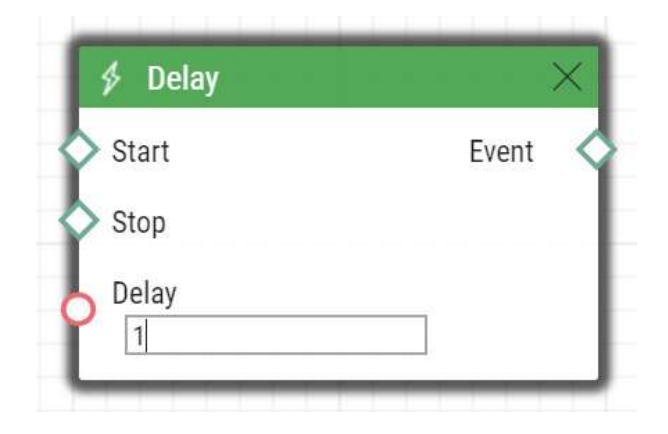

# DoorOpenTooLong

Blok **DoorOpenTooLong** definuje událost generovanou v případě, že dveře zůstanou otevřeny déle než stanovený limit.

# Vstupní parametry

- **State**  stav čidla dveří, který vygeneruje událost
	- **Start**  začátek události
	- **End**  konec události
- Platné hodnoty:

# Výstupní parametry

• **Event** – výstup pro vyvolání připojené Události nebo Akce.

# Příklad

Událost vygenerovaná při otevření dveří na dobu delší, než je nastavena.

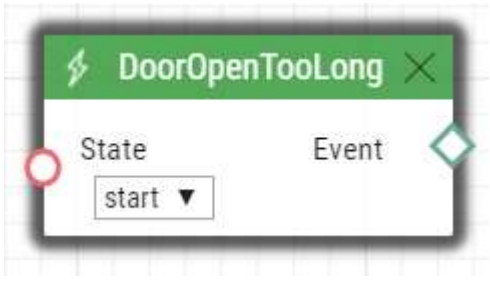

# DtmfEntered

Blok **DtmfEntered** definuje událost generovanou při zadání numerického kódu potvrzeného klávesou \* pomocí DTMF v příchozím nebo odchozím hovoru.

# Vstupní parametry

- **Code** definuje numerický kód.
	- Platné hodnoty:
		- **numerický kód** např. 12345 **(lze zadat více položek oddělených čárkou)**
		- **valid** libovolný platný kód
		- **invalid** libovolný neplatný kód
		- **any** libovolný platný i neplatný kód
		- **< > (prázdná hodnota)** událost nebude vyvolána
- **Suppress Sound Signaling** umožňuje potlačit audio signalizaci spojenou s přijetím neplatného DTMF kódu. Parametr je nepovinný.
	- Platné hodnoty:
		- **zakázáno** signalizace není potlačena
		- **povoleno** signalizace je potlačena (implicitní hodnota)

#### Výstupní parametry

- **Event**  výstup pro vyvolání připojené Události nebo Akce.
- **Code** zaznamenaný přijatý numerický kód, který naposledy vyvolal tuto událost.

#### Příklad

Událost vygenerovaná při detekci DTMF kódu 123456\*

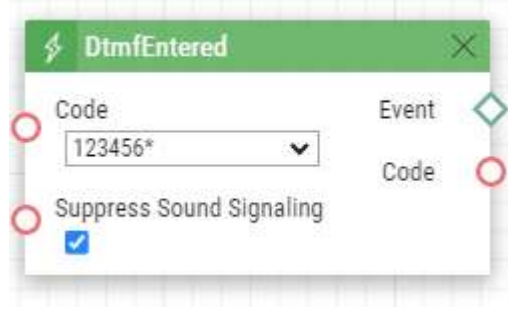

# DtmfPressed

Blok **DtmfPressed** definuje událost generovanou při přijetí definovaného DTMF kódu nebo libovolného DTMF kódu z definované skupiny. DTMF kódu jsou detekovány jak v příchozích, tak odchozích hovorech.

# Vstupní parametry

- **Key**  definuje DTMF kód (příp. skupinu DTMF kódů). V případě, že tento parametr není uveden, událost je vygenerovaná při detekci libovolného DTMF kódu (implicitní hodnota Any).
	- Platné hodnoty
		- **0, 1, 2**, **3**, **4**, **5**, **6**, **7**, **8**, **9**, **\***, **#, A, B, C, D**
		- **any** pro libovolný DTMF kód (implicitní hodnota).
	- Pokud chcete specifikovat skupinu kódů, oddělte hodnoty čárkou.
- **Direction**  definuje směr hovoru.
	- Platné hodnoty:
		- **incoming** příchozí hovory
		- **outgoing** odchozí hovory
		- **any** oba směry
	- Parametr je nepovinný, implicitní hodnota je **any**.

# Výstupní parametry

- **Event**  výstup pro vyvolání připojené Události nebo Akce.
- **Pressed Key** zaznamenaný přijatý DTMF kód, který naposledy vyvolal tuto událost. DTMF kód je uložen stejném formátu jako parametr Key.

Událost vygenerovaná při detekci DTMF kódu #:

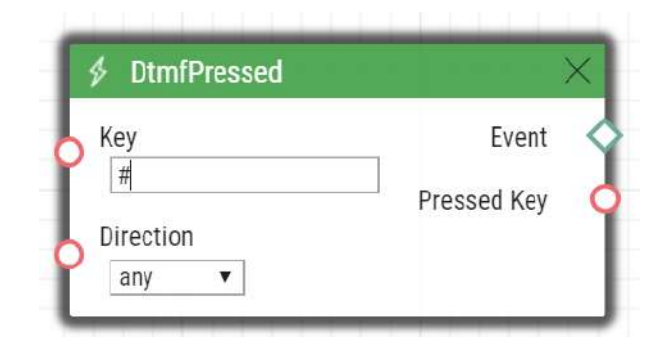

# FingerEntered

Blok **FingerEntered** definuje událost generovanou při rozeznání známého otisku prstu na čtečce otisků prstů (pouze pro zařízení s biometrickou čtečkou).

#### Vstupní parametry

- **Fingerprint** definuje platnost zadaného otisku prstu.
	- Platné hodnoty:
		- **valid** otisk prstu patří uživateli
		- **invalid** otisk prstu je neznámý
		- **any** jakýkoli zadaný otisk prstu.
- **Finger**  definuje jeden ze dvou otisků prstů uživatele.
	- Platné hodnoty:
		- **any** jakýkoli otisk prstu uživatele
		- **F1** otisk byl při registraci otisků prstů označen "F1" kvůli automatizaci
		- **F2** otisk byl při registraci otisků prstů označen "F2" kvůli automatizaci
- **Suppress Sound Signaling** umožňuje potlačit audio signalizaci spojenou s s detekcí neplatného uživatele (otisku). Parametr je nepovinný.
	- Platné hodnoty:
		- **zakázáno** signalizace není potlačena
		- **povoleno** signalizace je potlačena (implicitní hodnota)

#### Výstupní parametry

• **Event** – výstup pro vyvolání připojené Události nebo Akce.

- **User ID** – identifikace uživatele, který vyvolal tuto událost.
- **User Name** – jméno uživatele, který vyvolal tuto událost.

Událost generovaná při platném přiložení prstu k biometrické čtečce.

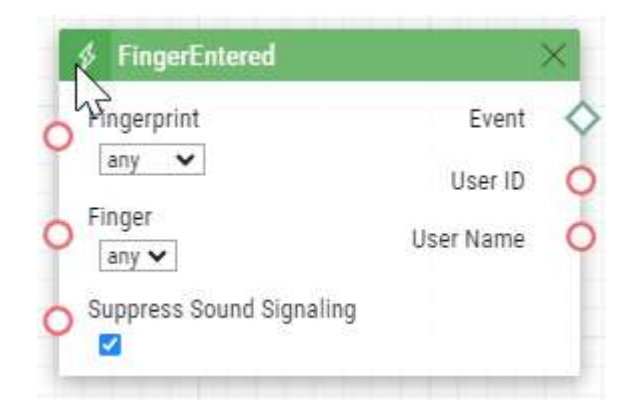

# **HttpTrigger**

Blok HttpTrigger definuje událost generovanou při přijetí HTTP/HTTPS příkazu odeslaného na HTTP/HTTPS server interkomu. Po přijetí HTTP/HTTPS příkazu ve tvaru tvaru https://ip\_addr/ api/automation/trigger?triggerId=id, dojde k vygenerování události, která má parameter id shodný s uvedeným za slovem 'trigger/' v http příkazu. Na tento požadavek intercom odpoví jednoduchou odpovědí (200 OK).

Pro odesílání HTTP/HTTPS příkazu musíte povolit službu Automation API a mít účet s přístupem k automatizaci v nabídce Služby > HTTP API.

# Vstupní parametry

• **Name** – definuje jednoznačný identifikátor pro HTTP/HTTPS příkaz. Může obsahovat znaky abecedy a číslice.

# Výstupní parametry

- **Event**  výstup pro vyvolání připojené Události nebo Akce.
- **Params** obsahuje parametry odeslané v bloku Akce SendHttpRequest nebo v příkazu, který přijde na 2N IP interkom.

Událost HttpTrigger je vždy vyvolaná přijetím HTTP/HTTPS příkazu, který umožňuje nést seznam uživatelských parametrů, který je součástí URI příkazu.

[http://ip\\_address/api/automation/trigger?triggerId=id&param1=value1&param2=value2](http://ip_address/api/automation/trigger?triggerId=id¶m1=value1¶m2=value2)

Seznam parametrů následuje za znakem ?. Každý parametr musí mít uveden název a hodnotu. Hodnota a název parametru jsou odděleny znakem =. Pokud seznam obsahuje více než jeden parametr, pak jsou jednotlivé vstupní parametry odděleny znakem &.

Jednotlivé vstupní parametry jsou při přijetí HTTP/HTTPS příkazu k dispozici jako výstupní parametry bloku HttpTrigger. Název výstupního parametru je shodný s názvem předaného parametru, tedy \$(line.param1) a \$(line.param2).

Událost generovaná při přijetí HTTP/HTTPS př[íkazu ve tvaru https://ip\\_address/api/](https://ip_address/api/automation/trigger?triggerId=opendoor) automation/trigger?triggerId=opendoor :

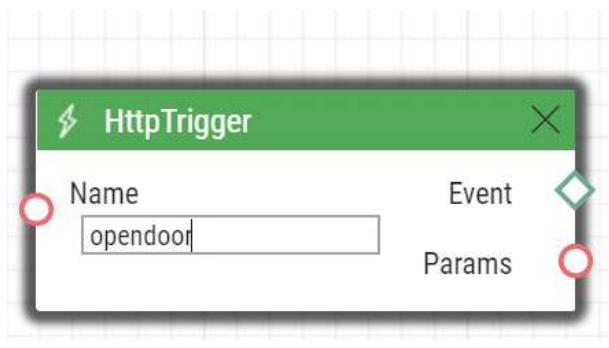

# InputChanged

Blok **InputChanged** definuje událost generovanou při změně logické úrovně na definovaném digitálním vstupu.

# Vstupní parametry

- **Input**  definuje logický vstupu.
	- Vzorové hodnoty:
		- **tamper** vstup tamper spínače
		- **input1** digitální vstup 1
		- **input2** digitální vstup 2
		- **cr\_input1** digitální vstup 1 na čtečce karet
		- **cr\_input2** digitální vstup 2 na čtečce karet
	- Seznam platných hodnot se může lišit pro různé modely interkomů **2N IP**, viz kap. [Dostupné digitální vstupy a výstupy.](#page-94-0)
- **Edge**  definuje detekovanou změnu na digitálním vstupu.
	- Platné hodnoty:
		- **falling** sestupná hrana, změna z log 1 na log 0
		- **rising** vzestupná hrana, změna z log 0 na log 1
	- Parametr je nepovinný, implicitní hodnota je rising.

Výstupní parametry

• **Event** – výstup pro vyvolání připojené Události nebo Akce.

- **Output** zaznamenané ID vstupu, jehož změna naposledy vyvolala tuto událost. Možné hodnoty odpovídají hodnotám parametru Input.
- **Edge** zaznamenaná změna digitálního vstupu, která naposledy vyvolala tuto událost. Možné hodnoty jsou falling nebo rising.

Událost generovaná při rozpojení tamper spínače (otevření zařízení):

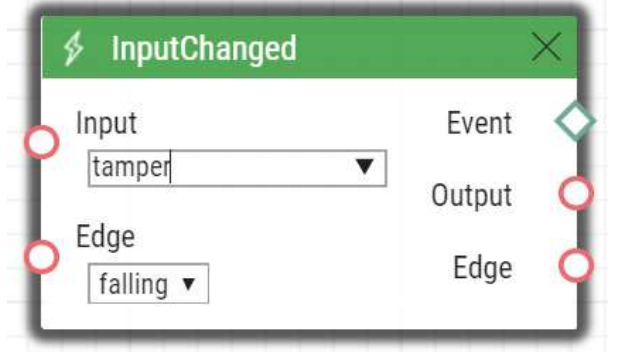

# KeyPressed

Blok **KeyPressed** definuje událost generovanou při stisku definovaného tlačítka nebo libovolného tlačítka z definované skupiny.

# Vstupní parametry

- **Key** definuje tlačítko (příp. skupinu tlačítek). V případě, že tento parametr není uveden, událost je vygenerovaná při stisku libovolné klávesy (implicitní hodnota Any).
	- Platné hodnoty:
		- **0**, **1**, **2**, **3**, **4**, **5**, **6**, **7**, **8**, **9**, **\***, **#** pro tlačítka na numerické klávesnici
		- **%1**, **%2**, .., **%999** pro tlačítka rychlé volby
		- **T** pro dotek na displeji
		- **B** pro tlačítko inicializující Bluetooth autentizaci
		- **any** pro libovolné tlačítko (implicitní hodnota)
	- Pokud chcete specifikovat více tlačítek, oddělte hodnoty čárkou.
- **SuppressTones** umožňuje potlačit audio a video signalizaci spojenou se stiskem nenaprogramovaného tlačítka rychlé volby. Parametr je nepovinný.
	- Platné hodnoty:
		- **zakázáno** signalizace není potlačena
		- **povoleno** signalizace je potlačena (implicitní hodnota)

#### **Výstupní parametry**

- **Event**  výstup pro vyvolání připojené Události nebo Akce.
- **Pressed Key** zaznamenaný kód stisknuté klávesy, která naposledy vyvolala tuto událost. Kód klávesy je uložen stejném formátu jako parametr Key.

Událost vygenerovaná při stisku klávesy # a tlačítka rychlé volby 3 nebo 4:

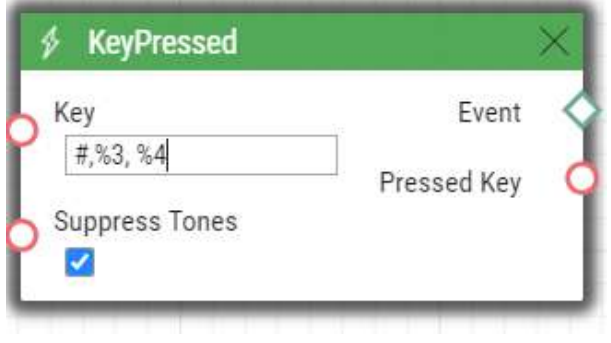

# KeyReleased

Blok **KeyReleased** definuje událost generovanou při uvolnění definovaného stisknutého tlačítka nebo libovolného tlačítka z definované skupiny.

#### **Poznámka**

• Model Vario: událost je generována při stisku klávesy, odpovídá tedy události KeyReleased

# Vstupní parametry

- **Key** definuje tlačítko (příp. skupinu tlačítek). V případě, že tento parametr není uveden, událost je vygenerovaná při uvolnění libovolné klávesy (implicitní hodnota Any).
	- Platné hodnoty:
		- **0**, **1**, **2**, **3**, **4**, **5**, **6**, **7**, **8**, **9**, **\***, **#** pro tlačítka na numerické klávesnici
		- **%1**, **%2**, .., **%999** pro tlačítka rychlé volby
		- **any** pro libovolné tlačítko (implicitní hodnota).
	- Pokud chcete specifikovat více tlačítek, oddělte hodnoty čárkou.

# Výstupní parametry

- **Event**  výstup pro vyvolání připojené Události nebo Akce.
- **Released Key** zaznamenaný kód uvolněné klávesy, která naposledy vyvolala tuto událost. Kód klávesy je uložen stejném formátu jako parametr Key.

Událost vygenerovaná při uvolnění klávesy 1 a tlačítka rychlé volby 2:

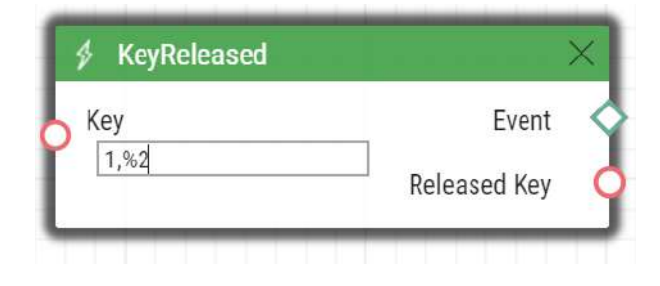

# **LicensePlateRecognized**

Blok **LicensePlateRecognized** definuje událost generovanou přijetím HTTP požadavku na rozpoznání registrační značky vozidla.

# Vstupní parametry

- **License Plate** definuje registrační značku
	- Platné hodnoty:
		- **license plate**  textová hodnota registrační značky
		- **valid**  jakákoli platná registrační značka (patřící uživateli)
		- **invalid** jakákoli neplatná registrační značka (nepatřící žádnému uživateli)
		- **any** jakákoli registrační značka

# Výstupní parametry

- **Event**  výstup pro vyvolání připojené Události nebo Akce.
- **License Plate**  textová hodnota registrační značky

#### Příklad

Událost vygenerovaná načtením registrační značky 1A2N3C.

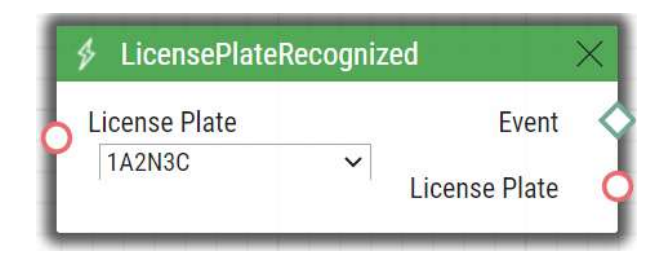

# MobKeyEntered

Blok **MobKeyEntered** definuje událost generovanou při přečtení známého mobilního klíče (Wave Key) na Bluetooth čtečce (pouze pro zařízení s Bluetooth čtečkou).

# Vstupní parametry

- **MobKey** definuje platnost aktuálního Mobile Key.
	- Platné hodnoty:
		- **valid** Mobile Key patří uživateli
		- **invalid** Mobile Key je neznámý
		- **any** jakýkoli zadaný Mobile Key
- **Suppress Visual Signaling** umožňuje potlačit vizuální signalizaci (LED signalizaci nebo notifikace na displeji) spojenou s detekcí neplatného uživatele (Mobile Key). Parametr je nepovinný.
	- Platné hodnoty:
		- **zakázáno** signalizace není potlačena
		- **povoleno** signalizace je potlačena (implicitní hodnota)
- **Suppress Sound Signaling** umožňuje potlačit audio signalizaci spojenou s detekcí neplatného uživatele (Mobile Key). Parametr je nepovinný.
	- Platné hodnoty:
		- **zakázáno** signalizace není potlačena
		- **povoleno** signalizace je potlačena (implicitní hodnota)

#### Výstupní parametry

- **Event**  výstup pro vyvolání připojené Události nebo Akce.
- **User ID**  identifikace uživatele, který vyvolal tuto událost.
- **User Name** jméno uživatele, který vyvolal tuto událost.

Příklad

Událost generovaná při platné autorizaci pomocí čtečky.

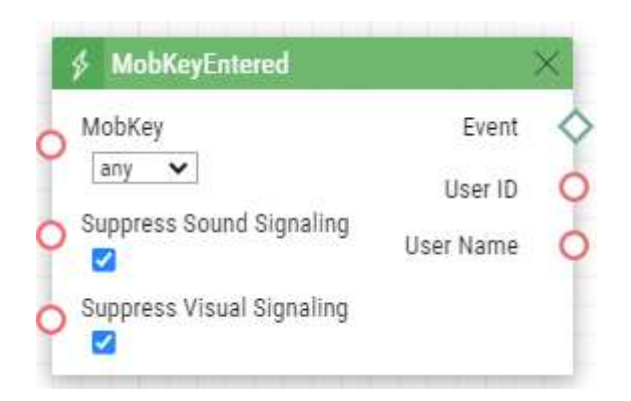

# MotionDetected

Blok **MotionDetected** definuje událost generovanou v případě detekování pohybu. Pohyb může být detekován pouze interní kamerou. Vstupní parametry detekce pohybu jsou nastaveny v menu Hardware / Kamera / Interní kamera, sekce Nastavení detekce pohybu.

#### Vstupní parametry

- **Profile**  definuje profil detekce pohybu, na který bude tato událost reagovat.
	- Platné hodnoty:
		- **any** pohyb detekovaný jedním z profilů detekce pohybu
		- **1** pohyb detekovaný profilem detekce pohybu 1
		- **2** pohyb detekovaný profilem detekce pohybu 2
- **State**  umožňuje nastavit, jestli bude událost generovat v okamžiku začátku nebo konce pohybu.
	- Platné hodnoty:
		- **start** začátek detekce pohybu
		- **end** konec detekce pohybu
	- Parametr je nepovinný, implicitní hodnotou je **start**.

#### Výstupní parametry

• **Event** – výstup pro vyvolání připojené Události nebo Akce.

#### Příklad

Událost generovaná v případě, kdy začal být detekován pohyb profilem detekce pohybu č. 2.

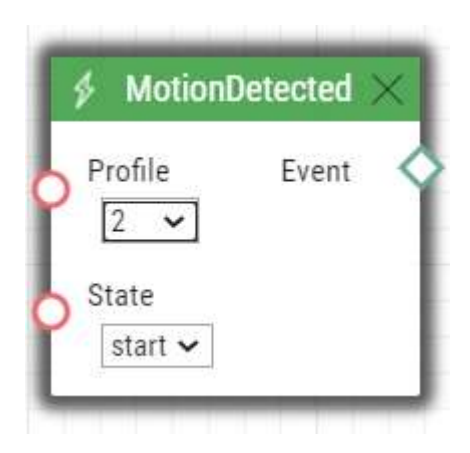

# MulticastTrigger

Blok **MulticastTrigger** definuje událost generovanou při přijetí příkazu odeslaného pomocí akce **SendMulticastRequest**. Příkaz tvoří zpráva odeslaná pomocí UDP protokolu na multicastovou adresu (235.255.255.250:4433) a tudíž může být přijata více zařízeními současně. Zpráva obsahuje identifikaci příkazu (parametr Command) a případné další Vstupní parametry. Zpráva může být zabezpečena pomocí hesla (parametr Password).

## Vstupní parametry

- **Command**  definuje identifikátor příkazu. Pomocí tohoto parametru lze odlišit různé typy odesílaných příkazů. Blok MulticastTrigger reaguje na akci SendMulticastRequest pouze tehdy, pokud má uveden stejný identifikátor příkazu. Identifikátor může být libovolný text obsahující znaky A–Z, a–z a 0–9. V názvu příkazu se rozlišují velká a malá písmena.
- **CheckTime** umožňuje zapnout režim kontroly času přijetí příkazu s časem uvedeným ve zprávě příkazu a tím zamezit možnosti útoku pomocí opakovaní již zpracované zprávy. Tato funkce vyžaduje synchronizovaný čas (pomocí NTP serveru) na všech zařízení vysílajících a přijímajících příkazy.
	- Platné hodnoty:
		- **zakázáno** čas zprávy není kontrolován
		- **povoleno**  čas zprávy je kontrolován (vyšší bezpečnost)

Parametr je nepovinný, implicitní hodnota je zakázána.

• **Password** – definuje heslo, pomocí kterého je příkaz zabezpečen proti neautorizovanému přístupu. Uvedené heslo se musí shodovat s heslem definovaným v akci SendMulticastRequest, na kterou má MulticastTrigger reagovat.

- **Event**  výstup pro vyvolání připojené Události nebo Akce.
- **Params** obsahuje parametry odeslané v bloku Akce SendMulticastRequest.

Událost MulticastTrigger je vždy vyvolaná přijetím hromadného příkazu, který umožňuje nést seznam uživatelských parametrů (parameter Params akce MulticastRequest). Každý z těchto parametrů je identifikován vlastním jménem, který si zvolí uživatel a tyto odeslané vstupní parametry jsou k dispozici jako výstupní parametry (s identickým jménem) v bloku MulticastTrigger.

Příklad: Byl přijat hromadný příkaz vyvolaný akcí MulticastRequest, u které byl uveden parametr Params="AAA=123". Událost MulticastTrigger, která tento příkaz zpracuje, bude mít automaticky nastavený výchozí parametr AAA na hodnotu 123. Na tento výchozí parametr je možné se odkázat v dalších navazujících blocích.

# Příklad

Událost generovaná při přijetí hromadného příkazu opendoor:

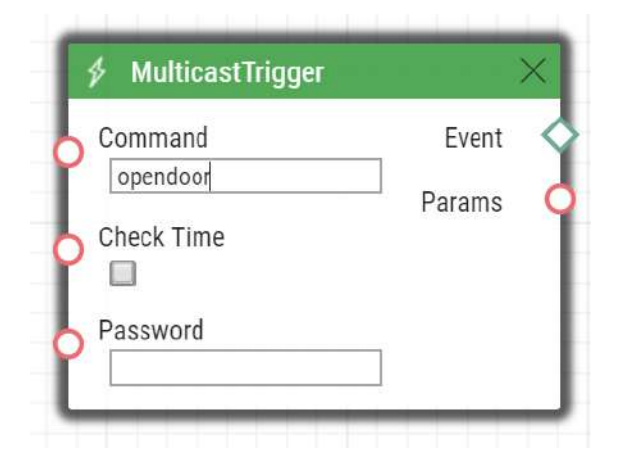

# OnvifVirtualOutputChanged

Blok **OnvifVirtualOutputChanged** slouží k přenosu události z VMS do 2N IP interkomu.

#### Vstupní parametry

- **Port** hodnota portu, který nastavuje VMS. Parametr má rozmezí 50–54.
- **Edge**  definuje detekovanou změnu na virtuálním vstupu.
	- Platné hodnoty:
		- **falling** sestupná hrana, změna z log 1 na log 0
- **rising** vzestupná hrana, změna z log 0 na log 1
- Parametr je nepovinný, implicitní hodnota je rising.

- **Event** výstup pro vyvolání připojené Události nebo Akce.
- **Port** hodnota portu změněného z VMS. Možné hodnoty jsou 50–54.
- **Edge** zaznamenaná změna virtuálního vstupu, která naposledy vyvolala tuto událost. Možné hodnoty jsou falling nebo rising.

#### Příklad

Událost generovaná v případě změny hodnoty virtuálního portu.

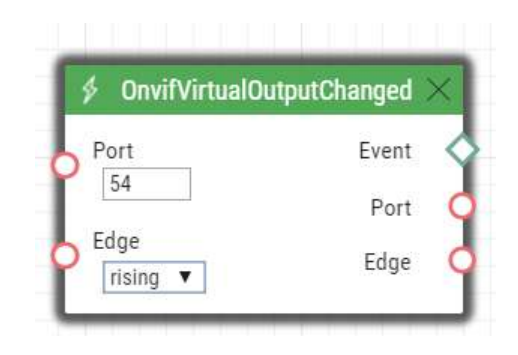

# NoiseDetected

Blok **NoiseDetected** definuje událost generovanou v případě detekování hluku. Hluk může být detekován pouze interním mikrofonem. Vstupní parametry detekce hluku jsou nastaveny v menu Hardware / Audio, sekce Nastavení detekce hluku.

#### Vstupní parametry

- **State**  umožňuje nastavit, jestli bude událost generovat v okamžiku začátku nebo konce hluku.
	- Platné hodnoty:
		- **start** začátek detekce hluku
		- **end** konec detekce hluku
	- Parametr je nepovinný, implicitní hodnota je **1**.
# Výstupní parametry

• **Event** – výstup pro vyvolání připojené Události nebo Akce.

# Příklad

Událost generovaná v případě, kdy začal být detekován hluk.

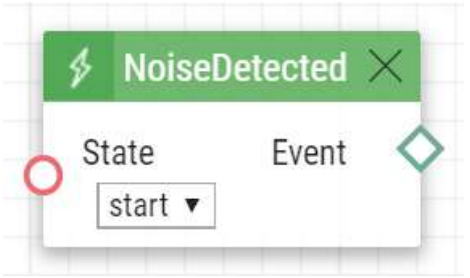

# RegistrationStateChanged

Blok **RegistrationStateChanged** definuje událost generovanou při změně stavu registrace účtu SIP. Registrace SIP je nastavena v menu Služby / SIP 1 a SIP 2. Ke změně stavu registrace dochází po zapnutí interkomu a potom při změnách konfigurace nebo například při ztrátě spojení s registrarem.

## Vstupní parametry

- Platné hodnoty:
- **1** účet číslo 1
- **2** účet číslo 2
- Any kterýkoli účet
- Parametr je nepovinný, implicitní hodnota je **Any**.
- **State**  stav registrace, který vygeneruje událost
	- **Unregistered** interkom není registrován
		- **Registering** probíhá registrace
		- **Registered** interkom je registrován
		- **Unregistering** probíhá odregistrace
		- **Any** kterákoli ze změn stavu
- Platné hodnoty:
- Parametr je nepovinný, implicitní hodnota je **Any**.

Výstupní parametry

- **Event**  výstup pro vyvolání připojené Události nebo Akce.
- **Account**  volba účtu SIP, jehož události mají být sledovány.
- **State**  stav registrace, který vygeneruje událost

Událost generovaná v případě, kdy došlo k odregistrování interkomu (například, když registrar neodpověděl na periodickou žádost o registraci):

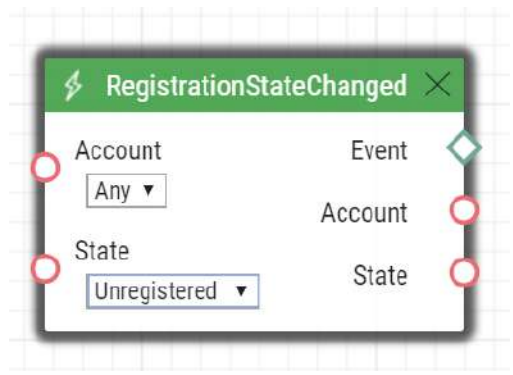

# Rebooted

Blok **Rebooted** definuje událost generovanou v případě, že došlo ke startu nebo restartu zařízení.

## Vstupní parametry

Tento blok nemá žádné Vstupní parametry.

## Výstupní parametry

- **Event**  výstup pro vyvolání připojené Události nebo Akce.
- **Time** hodnota času, kdy došlo ke startu či restartu zařízení.
- **Reason** hodnota obsahující důvod rebootu

Příklad

Událost vygenerovaná po startu zařízení.

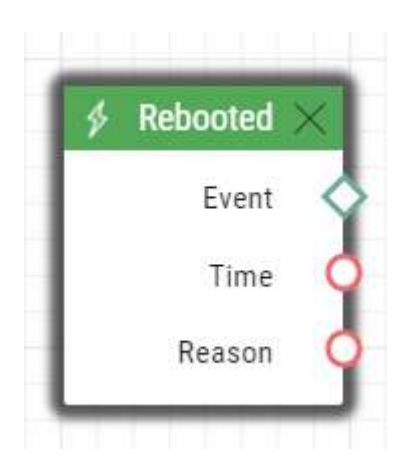

# SilentAlarm

Blok **SilentAlarm** definuje událost generovanou při spuštění tichého alarmu. Tichý alarm lze spustit zadáním kódu o 1 vyšším, než je některý uživatelský kód spínače. Pokud má tedy uživatel 1 kód spínače nastaven na 123, spustí se tichý alarm zadáním kódu 124.

### Vstupní parametry

Tento blok nemá žádné Vstupní parametry.

# Výstupní parametry

• **Event** – výstup pro vyvolání připojené Události nebo Akce.

### Příklad

Událost vygenerovaná po zadání kódu 112, přičemž některý z uživatelů má nastaven kód 111.

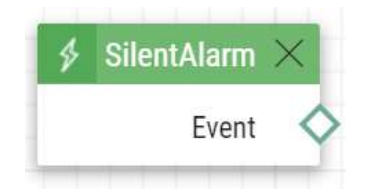

## Time

Blok **Time** definuje událost generovanou každý den v zadaném čase. Pro omezení platnosti pouze na určité dny použijte u spouštěné akce podmínku Condition.ProfileState a do použitého časového profilu nastavte požadované dny.

### Vstupní parametry

• **Time** – definuje čas, který spouští událost. Čas se zadává ve formátu hh:mm.

## Výstupní parametry

• **Event** – výstup pro vyvolání připojené Události nebo Akce.

### Příklad

Událost generovaná každý den v 17:30.

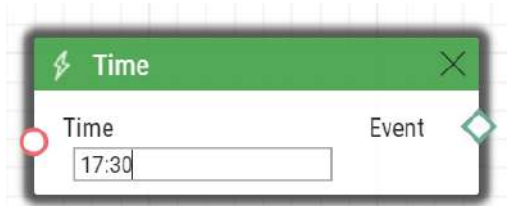

## Timer

Blok **Timer** definuje událost generovanou s definovaným zpožděním po jiné specifikované události s definovaným počtem opakování události. Pomocí této speciální události lze zpozdit reakci na jinou událost o definovaný časový interval, nebo provést reakci několikrát po sobě.

## Vstupní parametry

- **Start**  definuje událost, která odstartuje časovač (jedná se o číslo řádku v záložce Automation, na kterém je událost definovaná). Tento parametr je nepovinný. Pokud není uveden, časovač se spustí automaticky.
- **Stop**  definuje událost, která zastaví časovač (jedná se o číslo řádku v záložce Automation, na kterém je událost definovaná). Pokud nastane událost StopEvent, pak se

časovač zastaví a znovu spuštěn bude pouze událostí StartEvent. Tento parametr je nepovinný.

- **Period**  definuje periodu časovače.
- Příklad platných hodnot parametrů výše:
	- **10** 10 sekund (jednotky není nutné uvádět)
	- **10 s** 10 sekund
	- **100 ms** 100 milisekund
- Minimální perioda je **100ms**.
- **Count**  definuje počet opakování. Parametr je nepovinný a implicitní hodnota parametru je 0. V tomto případě není počet vygenerovaných událostí časovače omezen. V případě, že nastavíte hodnotu 1, časovač se chová jako zpoždění (Delay).

### Výstupní parametry

• **Event** – výstup pro vyvolání připojené Události nebo Akce.

Událost generovaná 3x po 1 s od vzniku události na řádku 1:

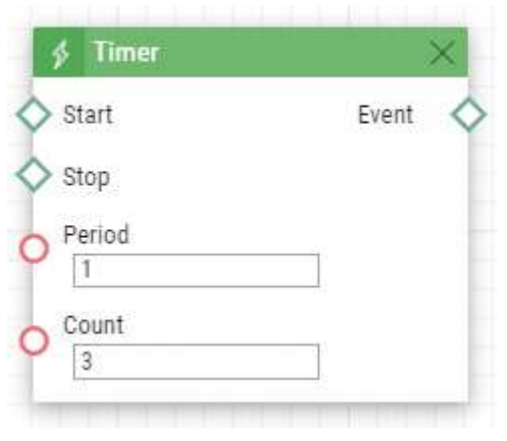

# UnauthorisedDoorOpen

Blok **UnauthorisedDoorOpen** definuje událost generovanou při neautorizovaném otevření dveří.

### Vstupní parametry

- **State**  stav čidla dveří, který vygeneruje událost
	- **Start**  začátek události
	- **End**  konec události
- Platné hodnoty:

#### Výstupní parametry

• **Event** – výstup pro vyvolání připojené Události nebo Akce.

#### Příklad

Událost generovaná při neautorizovaném otevření dveří.

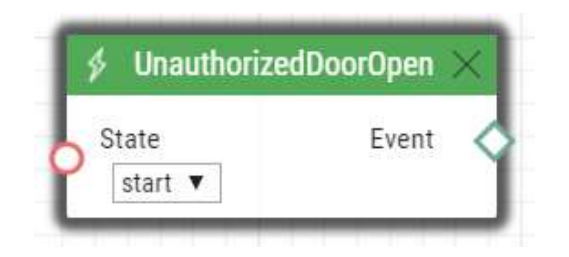

# UserAuthorized

Blok **UserAuthorized** definuje událost generovanou při autorizaci uživatele libovolnou přístupovou metodou (kód, PIN, RFID, Bluetooth, otisk prstu).

Vstupní parametry

- **User ID** určuje uživatele, případně seznam uživatelů. Pokud obsahuje prázdnou hodnotu (výchozí stav), pak na uživateli nezáleží.
- **Authorization** určuje, na jaký výsledek autorizace bude blok reagovat
	- platné hodnoty:
		- **valid** platný
		- **invalid** neplatný
		- **any** platný i neplatný

### Výstupní parametry

- **Event**  výstup pro vyvolání připojené Události nebo Akce.
- **User ID**  identifikace uživatele, který vyvolal tuto událost.
- **User Name** jméno uživatele, který vyvolal tuto událost.

Příklad

Událost vygenerovaná platnou autorizací uživatelky Amanda Walters.

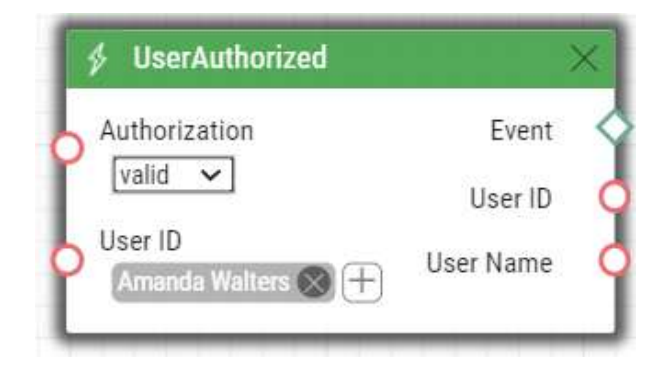

### **Upozornění**

• Parametr User ID je omezený celkovým počtem max. 10 uživatelů.

# OutputChanged

Blok **OutputChanged** definuje událost generovanou při změně výstupu.

#### Vstupní parametry

- **Output**  definuje logický vstup.
	- Platné hodnoty:
		- **relay1** relé 1 na základní jednotce
		- **relay2** relé 2 na základní jednotce
		- **output1** výstup 1 na základní jednotce
		- **output2** výstup 2 na základní jednotce
	- Seznam platných hodnot se může lišit pro různé modely interkomů **2N IP**, viz kap. [Dostupné digitální vstupy a výstupy.](#page-94-0)
- **Edge**  definuje detekovanou změnu na výstupu.
	- Platné hodnoty:
		- **falling** sestupná hrana, změna z log 1 na log 0
		- **rising** vzestupná hrana, změna z log 0 na log 1
	- Parametr je nepovinný, implicitní hodnota je rising.

#### Výstupní parametry

- **Event**  výstup pro vyvolání připojené Události nebo Akce.
- **Output** zaznamenané ID vstupu, jehož změna naposledy vyvolala tuto událost. Možné hodnoty odpovídají hodnotám parametru Input.

• **Edge** – zaznamenaná změna digitálního , která naposledy vyvolala tuto událost. Možné hodnoty jsou falling nebo rising.

Událost vygenerovaná změnou výstupu relay 1.

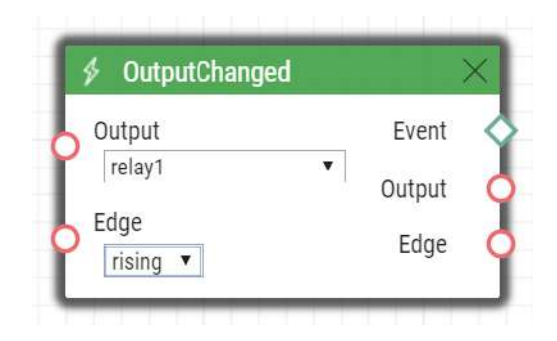

# **SwitchChanged**

Blok SwitchChanged generuje událost na výstupu, jestliže nastane naprogramovaná událost.

# **Vstupní parametry**

- *Switch ID* definuje, který Switch se použije pro hodnocení události
	- Platné hodnoty:
		- X kde X je číslo odpovídajícího Switche (obvykle 1 .. 4, různé modely mají různý počet Switchů)
- *Operation* definuje druh operace Switche, který je použit pro hodnocení události • Platné hodnoty:
	- state Switch může být aktivní nebo neaktivní (výchozí hodnota)
	- lock Switch může být zamčený (locked) nebo odemčený (unlocked)
	- hold Switch může být přidržený (held) nebo uvolněný (released)
- *Edge*
	- Platné hodnoty
		- falling (sestupná) událost nastane, jestliže se zvolená operace změní na logickou 0 (tj. Switch se stane neaktivním, Switch se stane odemčeným, Switch se stane uvolněným)
		- rising (vzestupná) událost nastane, jestliže se zvolená operace změní na logickou 1 (tj. Switch se stane aktivním, Switch se stane zamčeným, Switch se stane přidrženým) (výchozí hodnota)

## **Výstupní parametry**

• *Event* – událost na výstupu je generována, když nastane událost na vstupu.

- **Switch** detekovaný identifikátor Switche, který svou změnou generoval tuto událost jako poslední. Možnosti odpovídají hodnotám parametru Switch ID.
- **Edge** detekovaná změna hrany, která generovala tuto událost jako poslední. Možnosti jsou falling nebo rising.

Je-li blok nastaven na Switch ID = Switch 1, Operation = hold, Edge = rising, bude událost na výstupu generována (výstup *Event* spustí událost), jestliže nastane stav Switche 1 "held" (přidržený).

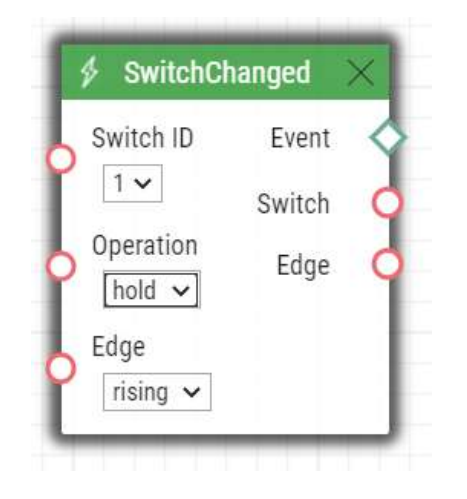

# 4. Akce (Action)

**Automation** definuje následující typy akcí:

- **ActivateSwitch** aktivace spínače
- **ActiveWaveKey** aktivace Bluetooth autentizace
- **AnswerCall** vyzvednutí příchozího hovoru
- **BeginCall** vytvoření odchozího hovoru
- **ControlRtpStream** řídí přehrávání RTP streamu
- **EndCall** ukončení hovoru
- **LogEvent** pošle zachycený event na syslog server
- **OpenDoor** světelná a zvuková signalizace přístupu pomocí čtečky karet
- **PlayUserSound** přehrání uživatelského zvuku
- **SendDtmf** pošle DTMF
- **SendEmail** odesílá e-mail
- **SendHttpRequest** odeslání HTTP příkazu
- **SendMulticastRequest** odeslání příkazu více zařízením současně
- **SendWiegandCode** odešle kód na sběrnici Wiegand
- **SetCameraInput** nastavuje použitou kameru
- **SetOnvifVirtualInput** virtuální vstup pro ONVIF
- **SetOutput** nastavení stavu digitálního výstupu
- **SetSecuredState** nastavuje úroveň stavu podmínky SecuredState
- **StartAutoUpdate** stáhne aktuální firmware a konfigurace
- **StartMulticastRecv** spuštění příjmu audio streamu
- **StartMulticastSend** spuštění vysílání audio streamu
- **StopMulticastRecv** zastavení vysílání audio streamu
- **StopMulticastSend** zastavení vysílání audio streamu
- **UploadSnapshotToFtp** nahraje snímek na FTP server

## ActivateSwitch

Blok **ActivateSwitch** definuje akci pro sepnutí spínače interkomu nakonfigurovaného v záložkách Spínač 1–4. Činnost, která se provede při aktivaci spínače je zcela závislá na nastavení konkrétního spínače (může dojít k sepnutí digitálního výstup, odeslání HTTP požadavku apod.) Deaktivace (vypnutí) spínače je řízeno nastavením parametrů spínače.

- **Event**  definuje událost, která spustí tuto akci.
- **Condition**  definuje podmínku, která musí být splněna, aby akce byla provedena. Tento parametr je nepovinný.
- **Switch ID**  definuje aktivovaný spínač (1 až 4).
- **Action**  definuje stav bistabilního spínače (parametr se neuplatní pro monostabilní režim spínače).
	- Platné hodnoty:

# Automation manuál pro 2N IP interkomy

- **on** spínač je aktivován
- **off** spínač je deaktivován
- **toggle** spínač je přepnut
- **lock** – spínač je uzamčen
- **unlock** – spínač je odemčen
- **hold** spínač je přidržen
- **release** spínač je uvolněn
- Parametr je nepovinný, implicitní hodnota je **on**.

Aktivuje spínač 1 v případě vzniku události definované na řádku 2 a platnosti podmínky definované na řádku 3:

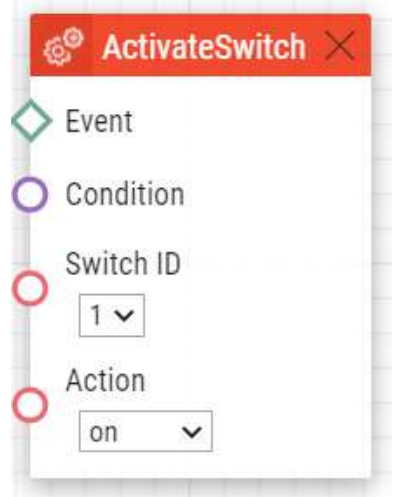

# ActivateWaveKey

Blok **ActionWaveKey** definuje akci nutnou pro aktivaci procesu ověření WaveKey.

Parametry

- **Event** definuje událost pro spuštění akce.
- **Condition** definuje podmínku, která musí být splněna pro provedení akce. Tento parametr je volitelný.

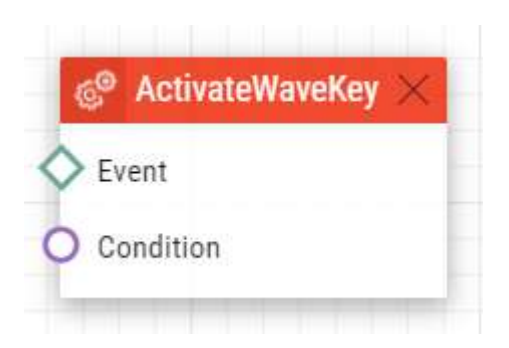

## AnswerCall

Blok **AnswerCall** definuje akci pro vyzvednutí příchozího hovoru. V případě, kdy na interkom nepřichází žádný hovor nebo příchozí hovor není ve stavu vyzvánění, akce neprovede žádnou činnost.

### Parametry

- **Event**  definuje událost, která spustí tuto akci.
- **Condition**  definuje podmínku, která musí být splněna, aby akce byla provedena. Tento parametr je nepovinný.

### Příklad

Provede vyzvednutí hovoru v případě vzniku události č. 2:

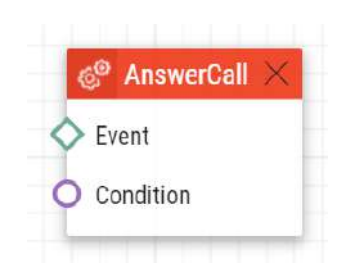

# BeginCall

Blok **BeginCall** definuje akci pro vytvoření odchozího hovoru na definované telefonní číslo, SIP URI nebo uživatele v telefonním seznamu interkomu.

#### Parametry

- **Event**  definuje událost, která spustí tuto akci.
- **Condition**  definuje podmínku, která musí být splněna, aby akce byla provedena. Tento parametr je nepovinný.
- **Number**  volané telefonní číslo (pokud je **2N IP** interkom registrován k ústředně)
- **Uri**  volané SIP URI ve tvaru [sip:user@domain](http://sip:user@domain/). Pro volání na Axis Camera Station se použije speciální URI ve tvaru **vms:\***.
- **User** definuje uživatele, kterému bude voláno
- **Device** volaná aplikace **2N**®  **IP Mobile** ve tvaru [device:název\\_za](http://xn--devicenzev_zazen-lmb6td96s/)řízení
- Lze uvést pouze jeden z parametrů **Number**, **Uri**, **User** nebo **Device**.

#### Příklad

Uskuteční odchozí hovor v případě vzniku události č. 2:

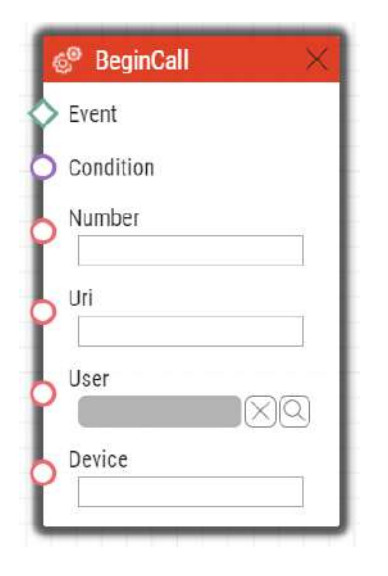

# ControlRtpStream

Blok **ControlRtpStream** definuje akci pro nastavení přehrávání RTP streamu. Řízeny jsou pouze hovorové streamy, streamy multicastu ovlivněny nejsou.

#### Parametry

- **Event** definuje událost, která spustí tuto akci.
- **Condition** definuje podmínku, která musí být splněna, aby akce byla provedena. Tento parametr je nepovinný.
- **Direction** definuje směr přehrávání RTP hovorového streamu.
	- Platné hodnoty:
		- **in** příchozí stream na komunikátor
		- **out** stream posílaný z komunikátoru
		- **both** příchozí i odchozí stream
	- Parametr je nepovinný, implicitní hodnota je **both**.
	- **Operation**  definuje operaci provedenou se streamem
		- Platné hodnoty:
			- **mute** přehrávání streamu je zastaveno
			- **unmute** přehrávání streamu je obnoveno.

#### Příklad

Vypne přehrávání streamů v obou směrech v případě vzniku události č. 2:

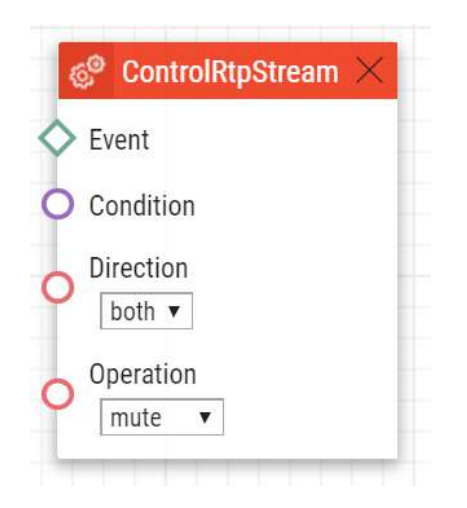

# EndCall

Blok **EndCall** definuje akci pro ukončení probíhajícího hovoru. V případě, kdy na interkom neprobíhá žádný hovor, akce neprovede žádnou činnost.

### Parametry

- **Event**  definuje událost, která spustí tuto akci.
- **Condition**  definuje podmínku, která musí být splněna, aby akce byla provedena. Tento parametr je nepovinný.

### Příklad

Provede ukončení hovoru v případě vzniku události č. 2:

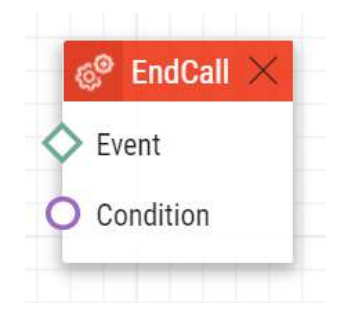

# LogEvent

Blok **LogEvent** definuje akci, která pomocí syslogu pošle event, který akci vyvolal. Blok lze použít k ověření nastavení automation.

### Parametry

- **Event** definuje událost, která spustí tuto akci.
- **Condition** definuje podmínku, která musí být splněna, aby akce byla provedena. Tento parametr je nepovinný.

## Příklad

Pomocí syslogu pošle zachycený event č. 2 (Event.CardEntered) v případě vzniku události č. 2.:

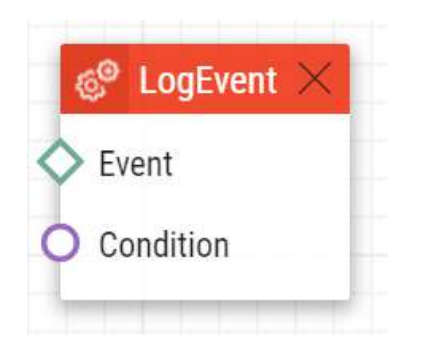

# OpenDoor

Blok **OpenDoor** definuje akci pro světelnou a zvukovou signalizaci při platném nebo neplatném přístupu pomocí modulu čtečky karet **2N® IP Verso**.

### Parametry

- **Event** definuje událost, která spustí tuto akci.
- **Condition** definuje podmínku, která musí být splněna, aby akce byla provedena. Tento parametr je nepovinný.
- **Access** signalizuje platnost přístupu
	- granted platný
	- denied neplatný
- **Module** definuje název modulu čtečky karet
- **Sound** definuje zvukovou signalizaci
	- Platné hodnoty:
		- **full** zvuková signalizace pro platný i neplatný přístup
		- **none** bez zvukové signalizace
- **Signaling Only** zařízení nespíná dveřní spínač, zařízení pouze otevření dveří signalizuje

### Příklad

Platný přístup u čtečky ve foyer bude signalizován světelným a zvukovým signálem.

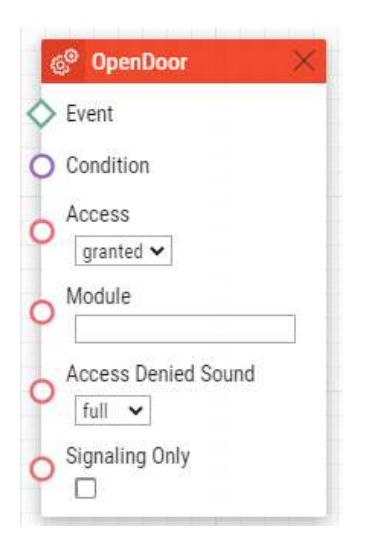

# PlayUserSound

Blok **PlayUserSound** definuje akci pro přehrání definovaného uživatelského zvuku.

- **Event** definuje událost, která spustí tuto akci.
- **Condition** definuje podmínku, která musí být splněna, aby akce byla provedena. Tento parametr je nepovinný.
- **Sound** definuje přehrávaný zvuk
	- Platné hodnoty pro uživatelské zvuky:
		- **1–10** číslo uživatelského zvuku
	- Platné hodnoty pro předdefinované zvuky (hvězdička odlišuje předdefinovaný zvuk od uživatelského):
		- **\*1** moderní vyzvánění
		- **\*2** velký gong
		- **\*3** štěkání psa
		- **\*4** lodní siréna
		- **\*5** decentní gong
- **Destination**  definuje, kde se přehrává uživatelský zvuk.
	- Platné hodnoty:
		- **speaker** zvuk se přehrává na interkomu
		- **call** zvuk se přehraje do hovoru
		- **multicast** zvuk se přehraje přes multicastovou adresu
	- Parametr je nepovinný, implicitní hodnota je **speaker**.
- **Channel** definuje číslo ovládaného kanálu (0–3).

Přehraje uživatelský zvuk č 1 v případě vzniku události č. 2:

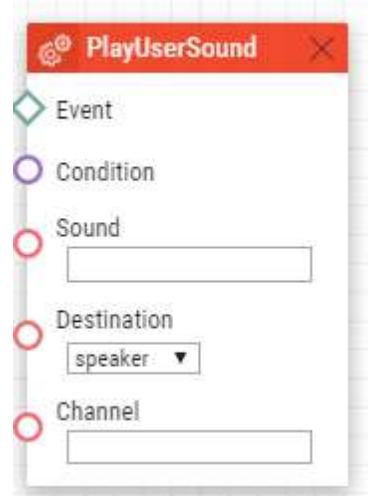

# SendDTMF

Blok **Action.SendDTMF** definuje akci, která pošle do aktivního hovoru DTMF kód.

Parametry

- **Event** definuje událost, která spustí tuto akci.
- **Condition** definuje podmínku, která musí být splněna, aby akce byla provedena. Tento parametr je nepovinný.
- **Code** definuje posílané DTMF značky
	- Platné hodnoty 0–9, A–D, F
	- Parametr je povinný

Příklad

Do aktivního hovoru pošle DTMF kód 1234

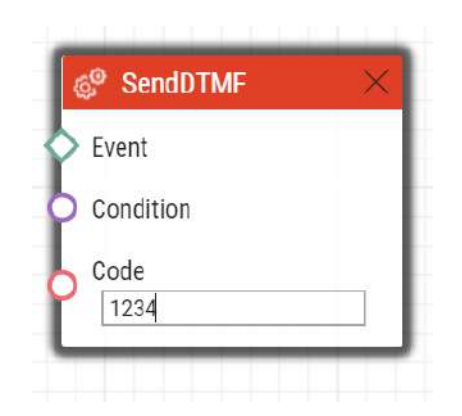

# **SendEmail**

Blok **SendEmail** definuje akci pro odeslání emailu.

#### Parametry

- **Event** definuje událost, která spustí tuto akci.
- **Condition** definuje podmínku, která musí být splněna, aby akce byla provedena. Tento parametr je nepovinný.
- **Sender** definuje adresu odesílatele pro odchozí e-maily ze zařízení.
- **Subject** definuje předmět odesílané e-mailové zprávy.
	- Do textu lze vkládat speciální zástupné symboly pro datum a čas, identifikaci zařízení. Tyto zástupné symboly budou před odesláním zprávy nahrazeny aktuální hodnotou. Viz popis parametru Body.
- **Body** definuje obsah zprávy, kterou lze upravit obsah odesílané zprávy. V textu lze používat formátovací značky jazyka HTML. Do textu lze vkládat speciální zástupné symboly pro datum a čas, identifikaci zařízení. Tyto zástupné symboly budou před odesláním zprávy nahrazeny aktuální hodnotou. Viz seznam zástupných symbolů.

#### **Upozornění**

- Zástupné symboly závislé na konkrétním případu fungují, pokud je Action.SendEmail vyvolán některou z podporovaných událostí. Viz Přehled zástupných symbolů v událostech.
- **Snapshots** definuje počet snímků, které budou k e-mailu přiloženy <0, 5>.
	- Parametr je nepovinný, implicitní hodnota je **1**.
- **Timespan** časový rozsah snímků přiložených k emailu v sekundách. Každou vteřinu se uloží fotografie do paměti 2N IP interkomu. Délka paměti je 30 vteřin zpětně.
	- Parametr je nepovinný, implicitní hodnota je **1**.

### **2** Tip

Doporučujeme volit hodnoty parametru Timespan a Snapshot tak, aby podíl TimeSpan/ Snapshots bylo celé číslo.

Příklad: Timespan = 8

Snapshot = 5

Zobrazí se nejaktuálnější fotografie a každá další s dvouvteřinovým rozpětím do minulosti.

Pokud je časové rozpětí menší než počet dostupných fotografií, použijí se některé fotografie opakovaně.

- **Width** definuje parametr nastavující šířku rozlišení přiloženého obrázku z kamery. Šířka snímku musí odpovídat jedné z podporovaných variant rozlišení interkomu.
	- Parametr je nepovinný, implicitní hodnota je **640**.
- **Height** definuje parametr nastavující výšku rozlišení přiloženého obrázku z kamery. Výška snímku musí odpovídat jedné z podporovaných variant rozlišení interkomu.
	- Parametr je nepovinný, implicitní hodnota je **480**.
- **User** definuje jednoho nebo více uživatelů, kterým se pošle e-mail. Zadán musí být alespoň jeden z parametrů User nebo E-mail.
- **E-mail** definuje emailovou adresu, na kterou se pošle e-mail. V případě potřeby lze zadat více e-mailových adres oddělených čárkou v uvozovkách.
	- Platné hodnoty:
		- **uživatel@doménové\_jméno**
		- **uživatel@ip\_adresa**
		- **uživatel@doménové\_jméno, uživatel@ip\_adresa**

### **2** Tip

• Parametr **User** má přednost před parametrem **E-mail**.

Pošle e-mail na e-mailovou adresu nastavenou u uživatele Jana:

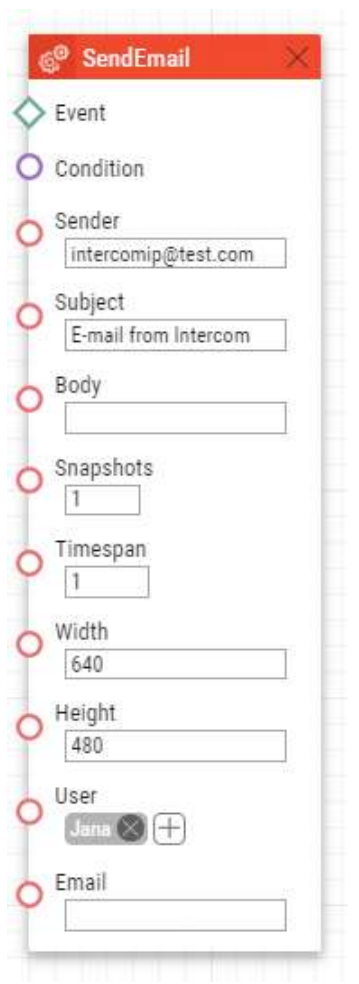

#### **Upozornění**

• Parametr User je omezený celkovým počtem max. 10 uživatelů.

# SendHttpRequest

Blok **SendHttpRequest** definuje akci pro odeslání HTTP příkazu jinému zařízení v síti. Pomocí HTTP příkazu lze ovládat jiné zařízení v síti (IP relé, nahrávací systém, jiný interkom apod.)

- **Event**  definuje událost, která spustí tuto akci.
- **Condition**  definuje podmínku, která musí být splněna, aby akce byla provedena. Tento parametr je nepovinný.
- **Uri**  standardní HTTP URI obsahující adresu cílového zařízení a volitelně cestu a příp. další Parametry. Maximální délka je 2048 bajtů.
- **Username**  definuje uživatelské jméno pro případ, že HTTP server vyžaduje autentizaci. Parametr je nepovinný – implicitní hodnota je "intercom".
- **Password**  definuje heslo v případě, že HTTP server vyžaduje autentizaci. Parametr je nepovinný.
- **Method** definuje metodu požadavku HTTP, dostupné metody jsou: **GET**, **POST**, **PUT**, **DELETE**.
- **Type** typ obsahu těla http požadavku. Povolené hodnoty: "application/json" a "text/ plain". Týká se pouze platných metod **POST** a **PUT**.
- **Text** textový obsah požadavku. Týká se pouze platných metod **POST** a **PUT**.

#### **Příklad 1)**

V případě vzniku připojené události odešle HTTP příkaz na zařízení s IP adresou 10.27.24.6:

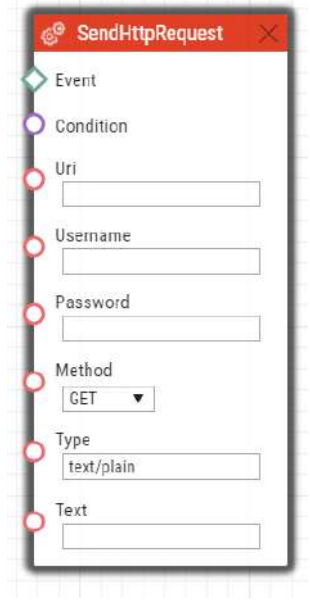

#### **Příklad 2)**

V případě stisku jakékoliv klávesy se odešle její přesná identifikace na zařízení s IP adresou 10.27.24.6.

# Automation manuál pro 2N IP interkomy

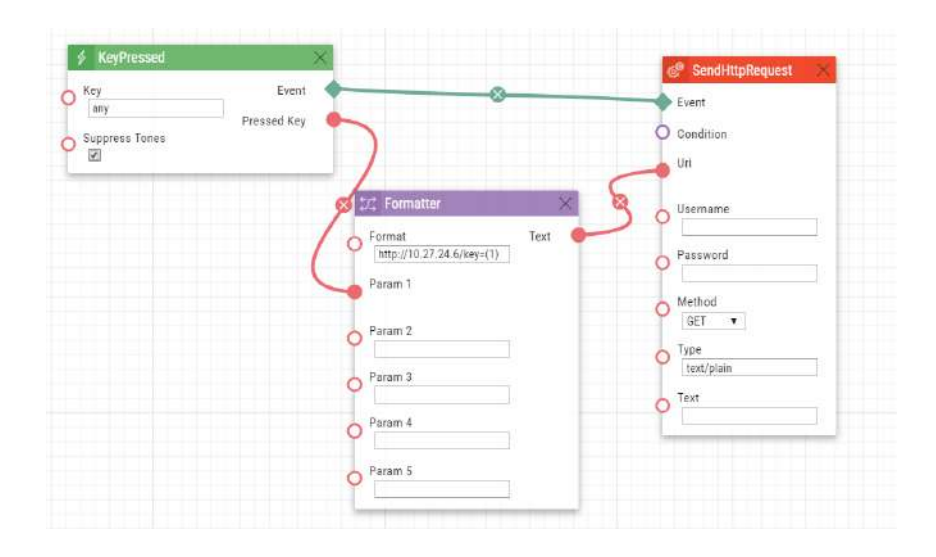

#### **Upozornění**

• Je podporována autentizace Basic i Digest, pro vyšší bezpečnost doporučujeme Digest.

#### **Upozornění**

• HTTP příkazy používají URL kódování. Při nastavení Automation podle příkladu 2 budou odesílané HTTP příkazy ve formátu:

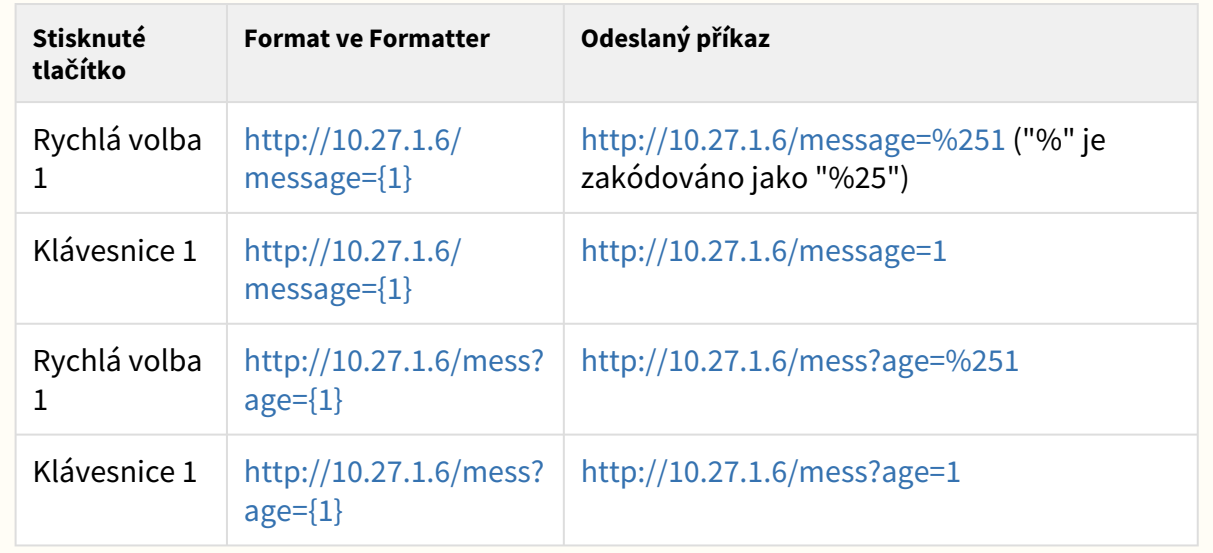

#### **Upozornění**

#### • **Parsování hodnot jednoho parametru oddělených čárkou**

Jeden konkrétní parametr může být dále rozdělen čárkou na jednotlivé hodnoty. Jednotlivé hodnoty lze oddělit pomocí '`' (zpětný apostrof). A dále je možné použít \ jako escape znak pro zadání `.

Příklady

- abc, def  $\rightarrow$  abc and bcd
- $\hat{a}$ bc,def $\hat{b}$  → abc,bcd
- $abc\hat{d}$  def  $\rightarrow abc\hat{d}$  def
- abc\def → abcdef
- abc $\cdot$  def  $\rightarrow$  abc $\cdot$ def (zpětné lomítko hned 2x za sebou)
- Platnost upozornění se znakem % zůstává.

# SendMulticastRequest

Blok **SendMulticastRequest** definuje akci pro odeslání uživatelského příkazu více zařízením současně. Příjem takto odeslaného příkazu lze zpracovat pomocí bloku **MulticastTrigger**. Příkaz tvoří zpráva odeslaná pomocí UDP protokolu na multicastovou adresu (235.255.255.250:4433) a tudíž může být přijata více zařízeními současně. Zpráva obsahuje identifikaci příkazu (parametr Command) a případné parametr (parametr Params). Zpráva může být zabezpečena pomocí hesla (parametr Password). Tyto příkazy je doporučeno posílat s maximální intenzitou 1 příkaz za sekundu.

- **Event** definuje událost, která spustí tuto akci.
- **Condition** definuje podmínku, která musí být splněna, aby akce byla provedena. Tento parametr je nepovinný.
- **Command** definuje identifikátor příkazu. Pomocí tohoto parametru lze odlišit různé typy odesílaných příkazů. Blok MulticastTrigger reaguje na akci SendMulticastRequest pouze tehdy, pokud má uveden stejný identifikátor příkazu. Identifikátor může být libovolný text obsahující znaky A–Z, a–z a 0–9.
- **Parameters** definuje parametry příkazu, které budou odeslány v UDP zprávě. Lze uvést jeden nebo více parametrů oddělených čárkou. Jednotlivé Parametry musí být ve formátu "název\_parametru=hodnota\_parametru".
	- Příklad:
		- Parameters="Address=192.168.1.1", "Port=10000"
	- Takto odeslané parametry budou dostupné v události HttpTrigger reagující na tento příkaz jako výstupní parametry Address a Port. Lze je následně využít např. v akcích navázaných na HttpTrigger.
- **Password** definuje heslo, pomocí kterého je příkaz zabezpečen proti neautorizovanému přístupu. Parametr je nepovinný. Pokud není heslo uvedeno, příkaz není zabezpečen. Heslo může být libovolný text obsahující znaky A–Z, a–z a 0–9.

Odešle příkaz na opendoor na všechna zařízení v síti, která mají odpovídajícím způsoben nastaven blok Event.MulticastTrigger v případě vzniku události č. 2:

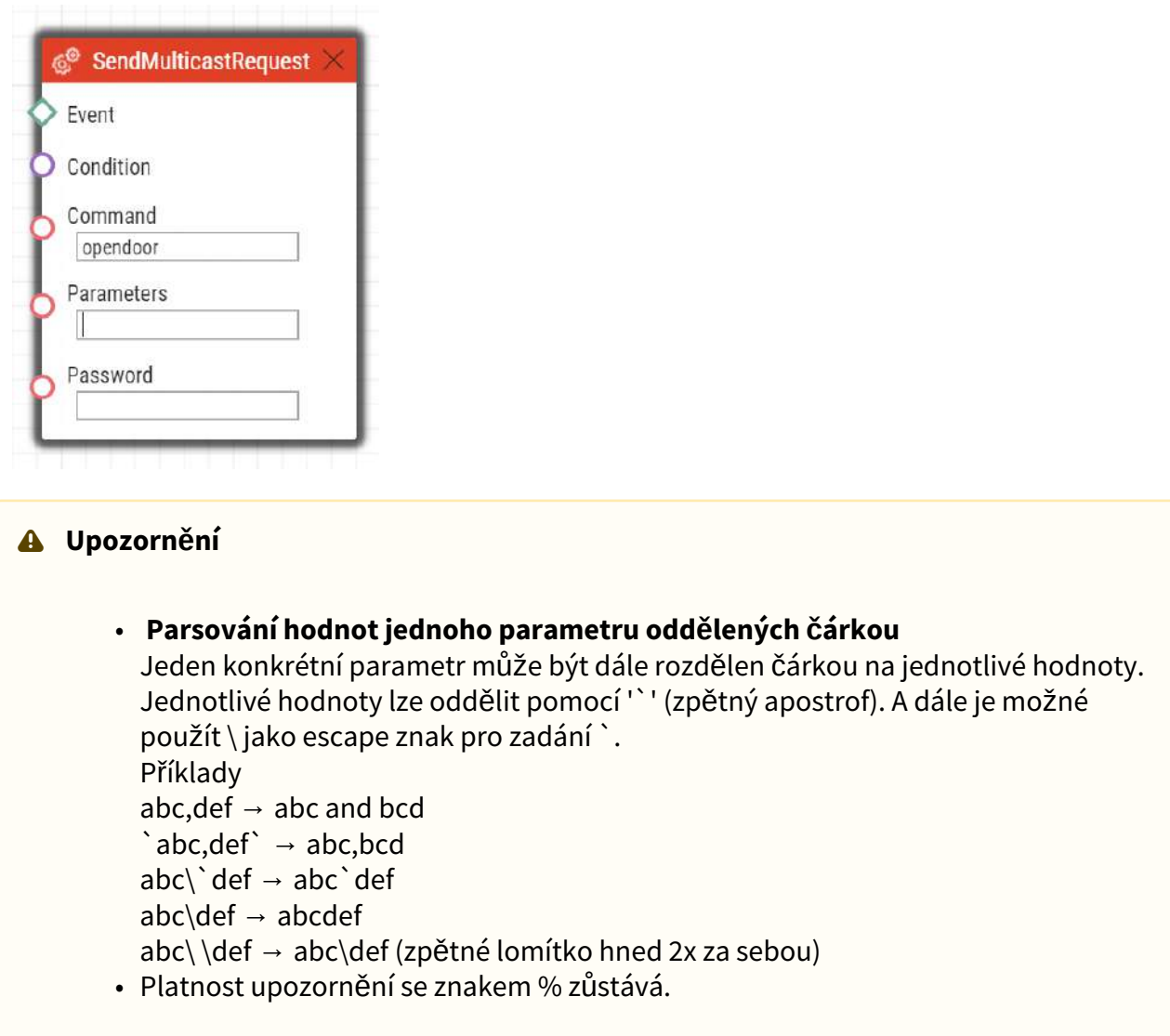

# SendWiegandCode

Blok **SendWiegandCode** definuje akci pro poslání zadaného kódu na sběrnici Wiegand.

- **Event** definuje událost, která spustí tuto akci.
- **Condition** definuje podmínku, která musí být splněna, aby akce byla provedena. Tento parametr je nepovinný.

### Automation manuál pro 2N IP interkomy

- **Code** definuje kód, který má být poslán na sběrnici Wiegand. Pokud zadaný kód přesahuje kapacitu zprávy posílané přes Wiegand, jsou zredukovány bity vysokého řádu. Kód může být zadán jako dekadické nebo hexadecimální číslo. Je také možno zadat uuid uživatele z adresáře. Jestliže uuid existuje a uživatel má nakonfigurovánu Virtuální kartu, blok pošle tuto Virtuální kartu na rozhraní Wiegand.
	- Platné hodnoty
		- dekadické číslo
		- hexadecimální číslo
		- uuid
	- Parametr je povinný
- **Facility code** facility kód zařízení. Nastavení se uplatní pouze pro formát "wiegand26".
	- Platné hodnoty
		- Dekadické číslo v rozmezí **0–255**
	- Parametr je nepovinný, pokud není parametr nastaven, tak není použit.
- **Format** definuje formát zprávy na sběrnici Wiegand
	- Platné hodnoty
		- **wiegand26** 26 bitů
		- **wiegand32** 32 bitů
		- **wiegand37** 37 bitů
	- Parametr je nepovinný, implicitní hodnota je **wiegand26**
- **Module** definuje modul, přes který je kód odeslán.
	- Platné hodnoty
		- Jméno modulu nastavené v menu Hardware / Rozšiřující moduly / Modul Wiegand, parametr Jméno modulu
	- Parametr je povinný pro model **2N® Verso** a **2N Access Unit**, ostatních modelů se netýká

Pošle na sběrnici Wiegand kód zadaný v události 1. pomocí Event.CodeEntered.

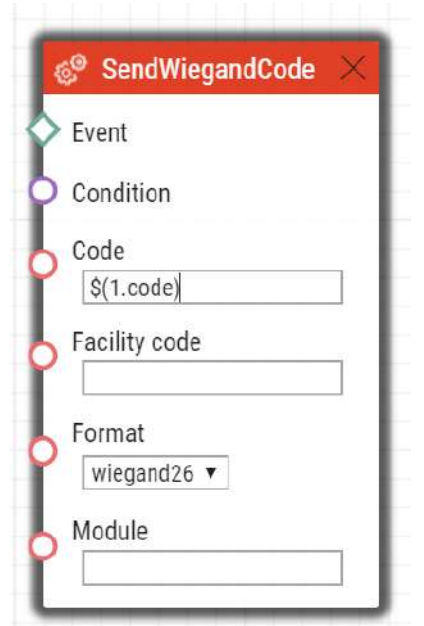

Pro **2N® Verso** a **2N Access Unit** pak druhý řádek vypadá následovně:

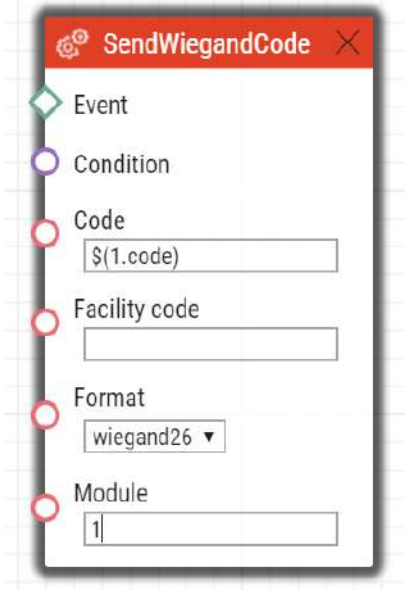

# SetCameraInput

Blok **SetCameraInput** definuje akci umožňující přepínat mezi různými zdroji video signálu pro aktivní hovor. Tato akce umožňuje přepínat mezi zabudovanou kamerou a externí IP kamerou, případně mezi dvěma vstupy pro připojení analogové kamery k modelu **2N® IP Video Kit**. Touto akcí nelze přepínat zdroj videa pro RTSP stream.

Parametry

- **Event** definuje událost, která spustí tuto akci.
- **Condition** definuje podmínku, která musí být splněna, aby akce byla provedena. Tento parametr je nepovinný.
- **Type** definuje typ zdroje video signálu. Změna během hovoru se projeví pouze pro tento hovor. Ostatní přijímače videa dostávají stále stejný kanál.
	- Platné hodnoty:
		- **internal** interní kamera (resp. externí analogová připojená přímo k zařízení)
		- **external** externí IP kamera
	- Parametr je nepovinný, implicitní hodnota je **internal**.

### Příklad

Přepne zdroj video signálu na první vstup pro externí analogovou kameru v případě vzniku události č. 2:

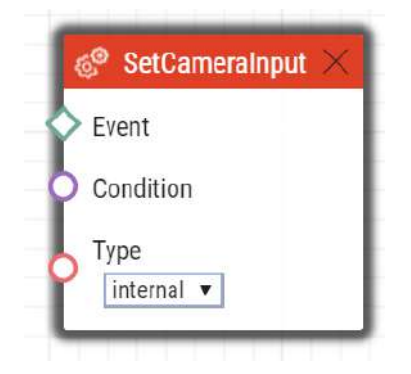

## SetOnvifVirtualInput

Blok **SetOnvifVirtualInput** definuje akci pro poslání změny virtuální vstupu pomocí protokolu ONVIF. Pro odzkoušení je možné použít například program ONVIF Device Manager (verze 2.2.250).

- **Event** definuje událost, která spustí tuto akci.
- **Condition** definuje podmínku, která musí být splněna, aby akce byla provedena. Tento parametr je nepovinný.
- **Port** definuje číslo virtuálního portu,
	- Platné hodnoty:
		- **0–10** číslo portu
	- **Level**  definuje vstupní úroveň
		- Platné hodnoty:
			- **hi** nastavuje logickou hodnotu true
			- **lo** nastavuje logickou hodnotu false.
		- Parametr je nepovinný, implicitní hodnota je **hi** (true).

Pošle pomocí eventu v ONVIF informaci o tom, že port číslo 8 změnil svou hodnotu na úroveň logická 1 v případě vzniku události č. 2:

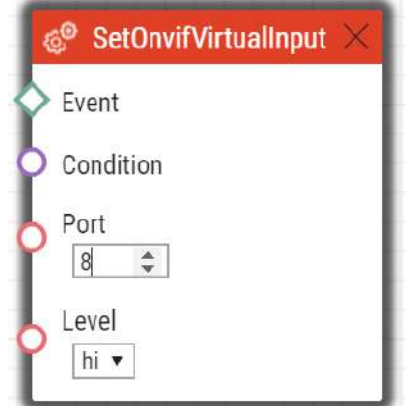

Na ONVIF je posláno:

- InputToken: onvif\_port\_08
- LogicalState:true

## **SetOutput**

Blok **SetOutput** definuje akci pro nastavení výstupu interkomu do požadované úrovně.

- **Event**  definuje událost, která spustí tuto akci.
- **Condition**  definuje podmínku, která musí být splněna, aby akce byla provedena. Tento parametr je nepovinný.
- **Output**  definuje nastavovaný výstup.
	- Vzorové hodnoty:
		- **relay1** relé 1 na základní jednotce
		- **relay2** relé 2 na základní jednotce
		- **output1** výstup 1 na základní jednotce
		- **output2** výstup 2 na základní jednotce
- Seznam platných hodnot se může lišit pro různé modely interkomů **2N IP**, viz kap. [Dostupné digitální vstupy a výstupy.](#page-94-0)
- **Level**  požadovaný úroveň výstupu. Tento parametr je nepovinný.
	- Platné hodnoty:
		- **lo** vypnutí výstupu
		- **hi**  zapnutí výstupu (implicitní hodnota)

Aktivuje výstup Output1 v případě vzniku události definované na řádku 2:

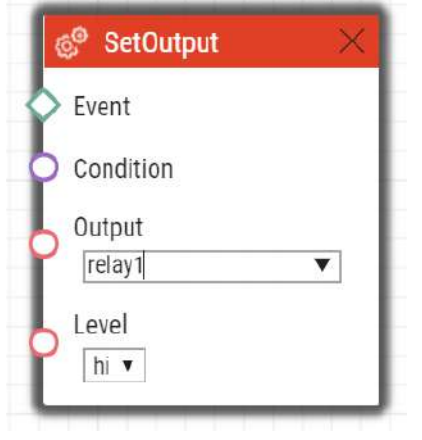

# **SetSecuredState**

Blok **SetSecuredState** definuje akci potřebnou k nastavení stavu Secured State na požadovanou úroveň. Blok funguje pouze tehdy, když je přiřazený vstup zabezpečeného stavu nastaven na "Žádný" (tj. k řízení stavu není přiřazen žádný digitální vstup).

- Event definujte událost, která spustí akci.
- Condition definujte podmínku, která musí být splněna, aby se akce spustila. Tento parametr je nepovinný.
- Level definujte požadovanou výstupní úroveň.
	- Platné hodnoty:
		- lo stav deaktivace
		- hi aktivace stavu (výchozí hodnota)

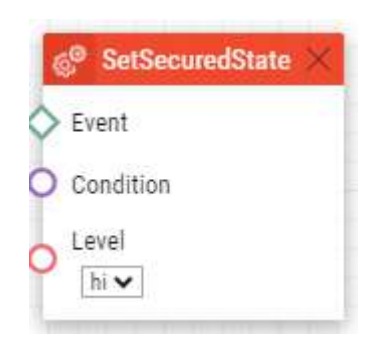

# StartAutoUpdate

Blok **StartAutoUpdate** definuje akci pro spuštění automatické aktualizace firmware a konfigurace. Parametry aktualizace jsou nastaveny v menu Systém / Aktualizace.

Parametry

- **Event** definuje událost, která spustí tuto akci.
- **Condition** definuje podmínku, která musí být splněna, aby akce byla provedena. Tento parametr je nepovinný.

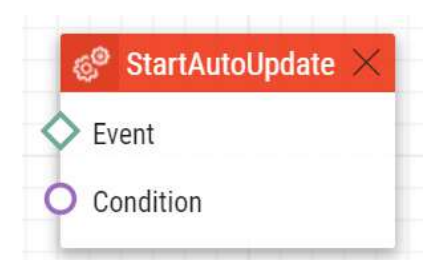

#### **Poznámka**

#### **Ostatní příklady nastavení**

- Access granted / Access Denied Sound none = svítí zeleně, přehraje zvuk dle nastavení spínače v HW
- Access denied / Access Denied Sound none = svítí červeně, nepřehraje žádný zvuk

#### **Upozornění**

- Moduly čteček karet ve spojení s blokem DoorOpen musí být vyloučeny z kontroly přístupu nastavením v Hardware / Rozšiřující moduly. U daného modelu nastavením parametru Dveře / Nepoužito.
- Moduly, které nemají možnost konfigurace jména, je možné adresovat pomocí ext <pozice\_modulu> , např. "ext3".

## **StartMulticastRecv**

Blok **StartMulticastRecv** definuje akci spuštění příjmu audio streamu a jeho přehrávání. Akcí lze ovládat až čtyři nezávislé přijímací kanály. Pro příjem audio streamu je použit protokol RTP/ UDP.

- **Event**  definuje událost, která spustí tuto akci.
- **Condition** definuje podmínku, která musí být splněna, aby akce byla provedena. Tento parametr je nepovinný.
- **Channel** definuje číslo ovládaného kanálu (0–3).
- **IP Address** definuje multicastovou IP adresu audio streamu.
- **Port** definuje UDP port, na který bude audio stream přijímán.
- **Volume** definuje relativní hlasitost přehrávaného audio streamu v rozsahu −6 dB až +6 dB.
	- Platné hodnoty:
		- **-6** minimální hlasitost
		- **0** střední hlasitost (implicitní hodnota)
		- **6** maximální hlasitost
	- Parametr je nepovinný, implicitní hodnota je **0**.
- **Codec** definuje použitý audio kodek
	- Platné hodnoty
		- **pcmu** kodek G.711 u-law
		- **pcma** kodek G.711 A-law
		- **g729** kodek G.729
		- **g722** kodek G.722
		- **l16** kodek L16, 16 kHz
	- Parametr je nepovinný, implicitní hodnota je **pcmu**.
## Příklad

Spustí příjem audio streamu na multicastové IP adrese 239.0.0.1:10000 v kanálu 1 v případě vzniku události č. 2:

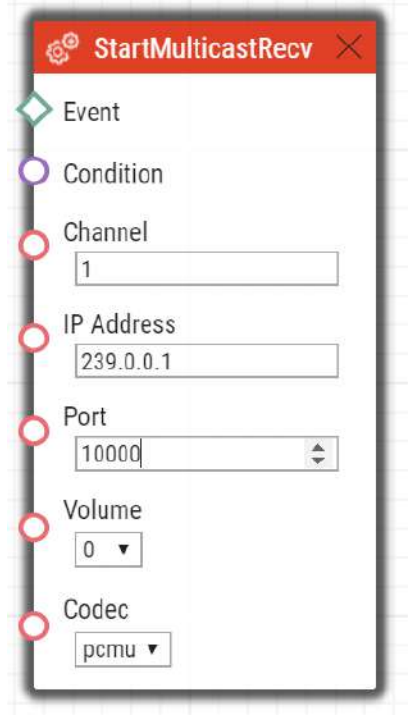

## StartMulticastSend

Blok **StartMulticastSend** definuje akci pro spuštění vysílání audio streamu na multicastovou IP adresu. Akcí lze ovládat až čtyři nezávislé vysílací kanály. Pro vysílání audio streamu je použit protokol RTP/UDP.

Parametry

- **Event** definuje událost, která spustí tuto akci.
- **Condition** definuje podmínku, která musí být splněna, aby akce byla provedena. Tento parametr je nepovinný.
- **Channel** definuje číslo ovládaného kanálu (0–3).
- **IP Address** definuje multicastovou IP adresu audio streamu.
- **Port** definuje UDP port, na který bude audio stream odesílán.
- **Source** definuje zdroj zvuku
	- Platné hodnoty:
		- **mic** zdrojem zvuku je mikrofon
		- **call** zdrojem zvuku hovor
	- Parametr je nepovinný, implicitní hodnota je **mic**.
- **Codec** definuje použitý audio kodek

- Platné hodnoty
	- **pcmu** kodek G.711 u-law
	- **pcma** kodek G.711 A-law
	- **g729** kodek G.729
	- **g722** – kodek G.722
	- **l16** – kodek L16, 16 kHz
- Parametr je nepovinný, implicitní hodnota je **pcmu**.

## Příklad

Spuštění odesílání audio streamu pomocí kanálu 1 na adresu 239.0.0.1:10000 v případě vzniku události č. 2:

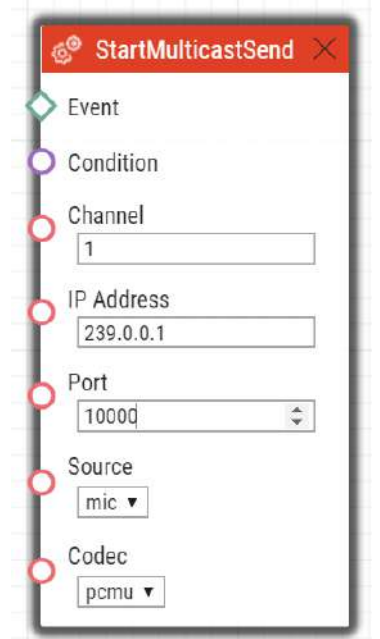

## StopMulticastRecv

Blok StopMulticastRecv definuje akci pro zastavení příjmu audio streamu na multicastovou IP adresu.

#### Parametry

- **Event** definuje událost, která spustí tuto akci.
- **Condition** definuje podmínku, která musí být splněna, aby akce byla provedena. Tento parametr je nepovinný.
- **Channel** definuje číslo ovládaného kanálu (0–3).

## Příklad

Zastaví příjem audio streamu v kanálu 1 v případě vzniku události č. 2:

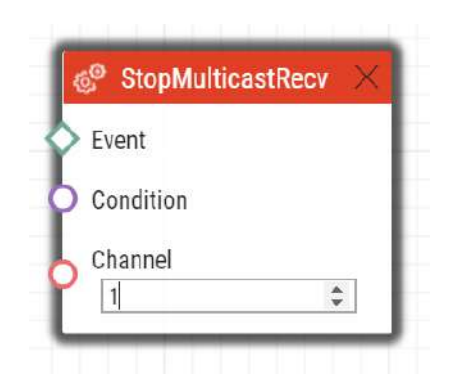

## StopMulticastSend

Blok **StopMulticastSend** definuje akci pro zastavení vysílání audio streamu na multicastovou IP adresu.

Parametry

- **Event** definuje událost, která spustí tuto akci.
- **Condition** definuje podmínku, která musí být splněna, aby akce byla provedena. Tento parametr je nepovinný.
- **Channel** definuje číslo ovládaného kanálu (0–3).

#### Příklad

Zastaví odesílání audio streamu v kanálu 1 v případě vzniku události č. 2:

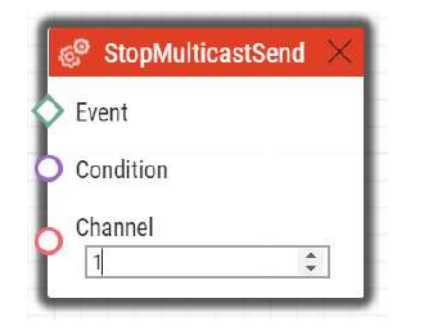

## UploadSnapshotToFtp

Blok **UploadSnapshotToFtp** definuje akci pro nahrání snímku z kamery na FTP server. Parametry FTP serveru a snímku jsou nastaveny v menu Služby / Streamování / FTP.

Parametry

• **Event** – definuje událost, která spustí tuto akci.

- **Condition** definuje podmínku, která musí být splněna, aby akce byla provedena. Tento parametr je nepovinný.
- **Source**  definuje zdroj videa, ze kterého se má nahrát snímek na FTP server.
	- Platné hodnoty:
		- **auto**  zdroj videa je vybrán podle nastavení **Hardware / Kamera / Společné nastavení / Výchozí zdroj videa**
		- **internal** interní kamera
		- **external**  externí kamery
	- Parametr je nepovinný, implicitní hodnota je **auto**.

## Příklad

Uloží fotku z kamery na FTP server v případě vzniku události č. 2:.

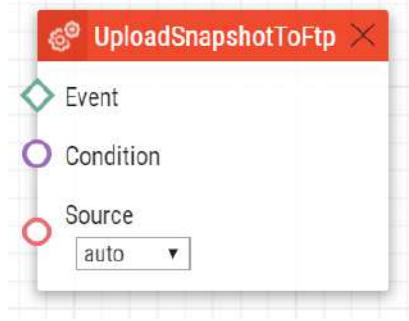

## 5. Podmínky (Conditions)

 **Automation** definuje následující typy podmínek:

- **True** vždy pravdivá podmínka
- **False** vždy nepravdivá podmínka
- **ProfileState** stav časového profilu
- **CallState** stav probíhajícího hovoru
- **AccountState** stav registrace k SIP účtu
- **InputState** stav digitálního vstupu
- **FlipFlopRS** klopný obvod typu RS
- **FlipFlopD** klopný obvod typu D
- **LogicalAnd** logický součin podmínek
- **LogicalOr** logický součet podmínek
- **LogicalNot** negace podmínky
- **OnvifVirtualOutputState** stav virtuálního portu nastaveného z VMS
- **OutputState** stav výstupu
- **SwitchState** logická úroveň spínače
- **SecureState** porovnává logickou úroveň s úrovní nastavenou v parametru Level

Detailní popis podmínek, jejich parametry a použití jsou popsány v následujícím textu.

#### **True**

Blok **True** definuje podmínku, která je vždy splněna.

### Výstupní parametry

• **Out**

#### Příklad

Podmínka je vždy splněna:

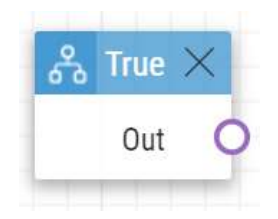

## False

Blok False definuje podmínku, která není nikdy splněna.

Výstupní parametry

• **Out**

Příklad

Podmínka je vždy nesplněna:

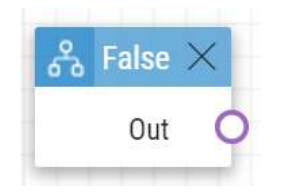

## ProfileState

Blok **ProfileState** definuje podmínku, která je splněna v případě aktivního (příp. neaktivního) časového profilu.

## Vstupní parametry

- **Profile**  číslo časového profilu (1–20 podle modelu interkomu).
- **State**  požadovaný stav profilu. Tento parametr je nepovinný.
	- Platné hodnoty:
		- **active** profil je aktivní (implicitní hodnota)
		- **inactive** profil je neaktivní

## Výstupní parametry

• **Out**

#### **Příklad**

Podmínka splněna v případě neaktivního časového profilu č. 1:

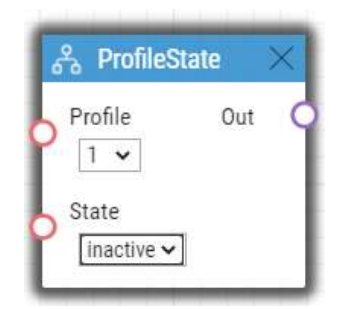

## CallState

Blok **CallState** je splněn v případě definovaného stavu probíhajícího hovoru.

## Vstupní parametry

- **State**  definuje stav hovoru.
	- Platné hodnoty:
		- **idle** hovor neprobíhá
		- **connecting** hovor se spojuje (pouze odchozí hovory)
		- **ringing** probíhá vyzvánění
		- **connected** hovor je spojen
- **Direction**  definuje směr hovoru.
	- Platné hodnoty:
		- **incoming** příchozí hovory
		- **outgoing** odchozí hovory
		- **any** oba směry
		- Parametr je nepovinný, implicitní hodnota je **any**.

## Výstupní parametry

• **Out**

## Příklad

Podmínka splněna v případě neaktivního hovoru:

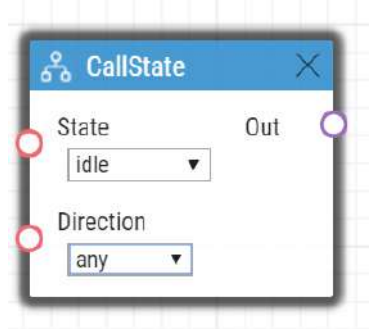

## AccountState

Blok **AccountState** je splněn v případě úspěšné registrace k SIP účtu.

## Vstupní parametry

- **Account**  definuje použitý SIP účet.
	- Platné hodnoty:
		- **1** účet 1
		- **2**  účet 2
	- Parametr je nepovinný, implicitní hodnota je 1.
- **State**  Definuje stav registrace.
	- Platné hodnoty:
		- **registered** účet je zaregistrován
		- **unregistered** účet není zaregistrován
	- Parametr je nepovinný, implicitní hodnota je **registered**.

## Výstupní parametry

• **Out**

## Příklad

Podmínka splněna v případě nezaregistrovaného 1. účtu:

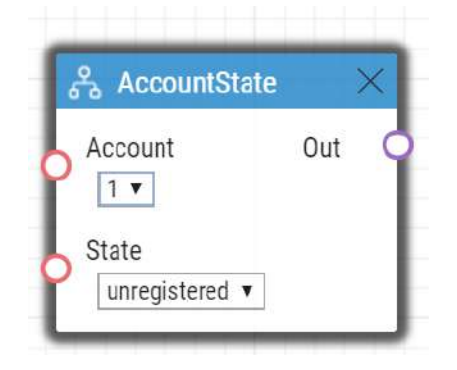

## InputState

Blok **InputState** definuje podmínku, která je splněna v případě připojení definované logické úrovně na definovaný digitální vstup.

## Vstupní parametry

- **Input**  definuje digitální vstup.
	- Platné hodnoty:
		- **tamper** tamper spínač
		- **input1** digitální vstup 1
		- **input2** digitální vstup 2
		- **cr\_input1** digitální vstup 1 na čtečce karet
		- **cr\_input2** digitální vstup 2 na čtečce karet
	- Seznam platných hodnot se může lišit pro různé modely interkomů **2N IP**, viz kap. Dostupné digitální vstupy a výstupy.
- **Level**  Definuje požadovanou úroveň na digitálním vstupu. Parametr je nepovinný.
	- Platné hodnoty:
		- **lo** logická 0
		- **hi** logická 1 (implicitní hodnota)

## Výstupní parametry

• **Out**

## Příklad

Podmínka splněna v případě sepnutého spínače tamperu (zařízení není otevřeno):

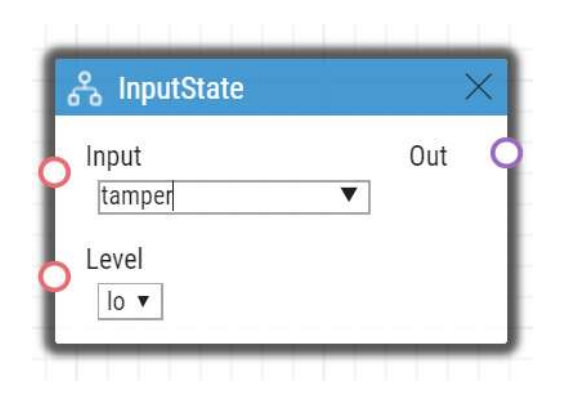

## FlipFlopRS

 Blok **FlipFlopRS** je jednobitová paměťová buňka (výstupní parametr), která mění svůj stav na 1 příp. 0 při vzniku definovaných události. Výstup bloku FlipFlopRS lze použít jako podmínku řídící další akce ve složitějších případech použití **Automation**. Jedná se o simulaci klopného obvodu typu R-S.

## **Vstupní parametry**

- **Set**  definuje událost, která nastaví podmínku do stavu splněno (1).
- **Reset** definuje událost, která nastaví podmínku do stavu nesplněno (0).
- **ResetValue** výchozí hodnota podmínky po restartu zařízení. Parametr není povinný.
- Platné hodnoty parametrů:
	- **0** podmínka je nesplněná (implicitní hodnota)
	- **1**  podmínka je splněná

## Výstupní parametry

• **Out**

## Příklad

Podmínka bude splněna při vzniku události 1 a nesplněna při vzniku události 2:

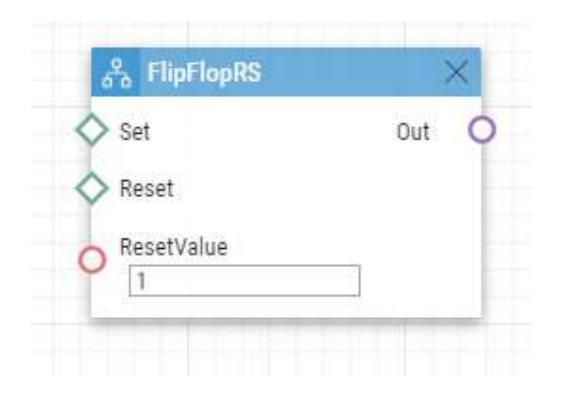

## FlipFlopD

Blok **FlipFlopD** je jednobitová paměťová buňka (výstupní parametr), která si zaznamená stav jiné podmínky v okamžiku vzniku definované události pro pozdější použití. Výstup bloku FlipFlopD lze použít jako podmínku řídící další akce ve složitějších případech použití **Automation**. Jedná se o simulaci klopného obvodu typu D.

## Vstupní parametry

- **Clock** definuje událost, při které je zaznamenán aktuální stav podmínky Condition.
- **Condition**  definuje podmínku, která je zaznamenána při vzniku události ClockEvent.
- **ResetValue**  výchozí hodnota podmínky po restartu zařízení. Parametr není povinný.
- Platné hodnoty parametrů:
	- **0** podmínka je nesplněná (implicitní hodnota)
	- **1**  podmínka je splněná

## Výstupní parametry

• **Out**

## Příklad

Stav podmínky bude shodný se stavem podmínky 2 v okamžiku vzniku události 1:

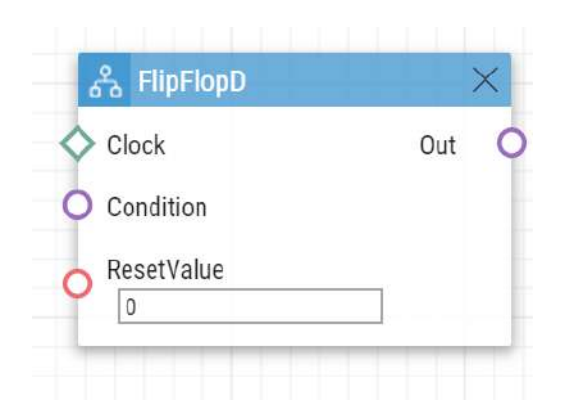

## LogicalAnd

Blok **LogicalAnd** umožňuje vytvářet složitější zřetězení různých podmínek. Blok je splněn v případě splnění všech podmínek z definované skupiny.

## Vstupní parametry

- **In1** Definuje podmínku, která má být splněna.
- **In2** Definuje podmínku, která má být splněna.
- **In3** Definuje podmínku, která má být splněna.
- **In4** Definuje podmínku, která má být splněna.
- **In5** Definuje podmínku, která má být splněna.

## Výstupní parametry

• **Out**

## Příklad

Podmínka splněna v případě současného splnění podmínek 1, 2 a 3:

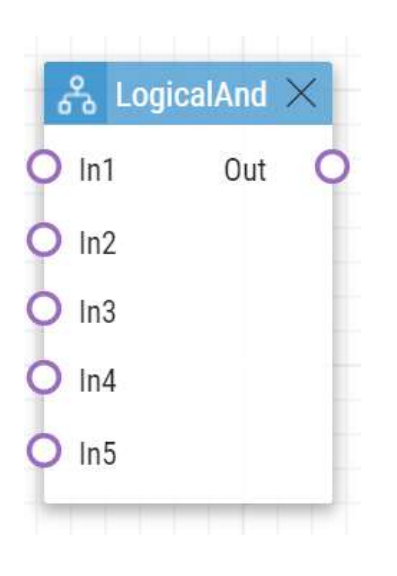

## **LogicalOr**

Blok **LogicalOr** umožňuje vytvářet složitější zřetězení různých podmínek. Tento blok je splněn v případě splnění alespoň jedné podmínky z definované skupiny.

Vstupní parametry

- **In1** Definuje podmínku, která má být splněna.
- **In2** Definuje podmínku, která má být splněna.
- **In3** Definuje podmínku, která má být splněna.
- **In4** Definuje podmínku, která má být splněna.
- **In5** Definuje podmínku, která má být splněna.

Výstupní parametry

• **Out**

## Příklad

Podmínka splněna v případě současného splnění alespoň jedné z podmínek 1, 2 nebo 3:

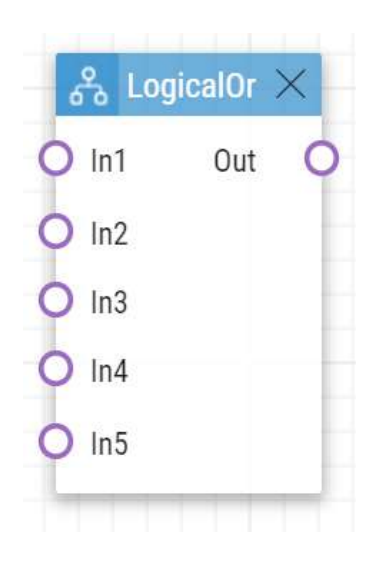

## LogicalNot

Blok **LogicalNot** definuje podmínku, která je splněna v případě nesplnění jiné definované podmínky.

Vstupní parametry

• **In** – Definuje podmínku, která má být splněna.

## Výstupní parametry

• **Out**

## Příklad

Podmínka splněna v případě nesplnění podmínky 1:

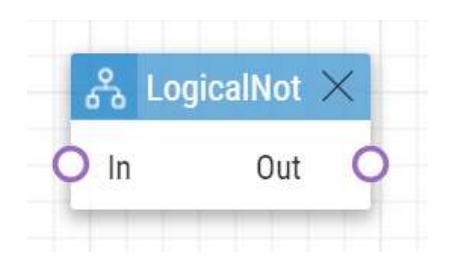

## OnvifVirtualOutputState

Blok **OnvifVirtualOutputState** definuje podmínku, která je splněna při nastaveném stavu virtuálního portu.

#### Vstupní parametry

- **Port**  definuje sledovaný port. Platné hodnoty jsou 50–54.
- **Level** definuje logickou hodnotu sledovaného portu. Platné hodnoty jsou high a low.

### Výstupní parametry

• **Out**

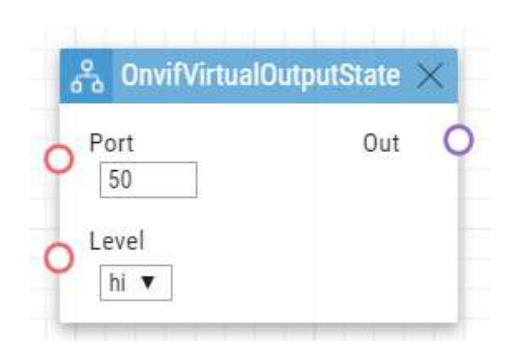

## **OutputState**

**OutputState** definuje podmínku, která odpovídá logickému stavu daného výstupu.

## Vstupní parametry

- **Output**  definuje digitální vstup.
	- Platné hodnoty:
		- **relay1** relé 1 na základní jednotce
		- **relay2** relé 2 na základní jednotce
		- **output1** výstup 1 na základní jednotce
		- **output2** výstup 2 na základní jednotce
	- Seznam platných hodnot se může lišit pro různé modely interkomů **2N IP**, viz kap. Dostupné digitální vstupy a výstupy.
- **Level**  Definuje požadovanou úroveň na digitálním vstupu. Parametr je nepovinný.
	- Platné hodnoty:
		- **lo** logická 0
		- **hi** logická 1 (implicitní hodnota)

## Výstupní parametry

• **Out**

## **Příklad**

podmínka splněna v případě aktivního relay 1

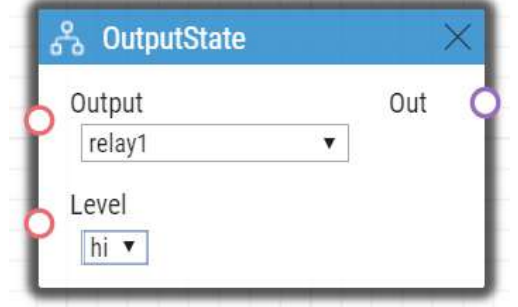

## **SwitchState**

Blok SwitchState vytváří logickou 0 nebo logickou 1 na základě podmínky definované v parametrech *Switch ID*, *Operation* a *Level*.

## **Vstupní parametry**

- *Switch ID* definuje, který Switch se použije pro hodnocení podmínky
	- Platné hodnoty:
		- X kde X je číslo odpovídajícího Switche (obvykle 1 .. 4, různé modely mají různý počet Switchů)
- *Operation* definuje druh operace Switche, který je použit pro hodnocení podmínky • Platné hodnoty:
	- state Switch může být aktivní nebo neaktivní (výchozí hodnota)
	- lock Switch může být zamčený (locked) nebo odemčený (unlocked)
	- hold Switch může být přidržený (held) nebo uvolněný (released)
- *Level*
	- Platné hodnoty:
		- lo podmínka je splněna, jestliže je zvolená operace v logické 0 (tj. Switch je neaktivní, Switch je odemčený, Switch je uvolněný)

• hi – podmínka je splněna, jestliže je zvolená operace v logické 1 (tj. Switch je aktivní, Switch je zamčený, Switch je přidržený) (výchozí hodnota)

## **Výstupní parametry**

• *Out* – hodnota odráží, jestli je podmínka splněna.

## Příklad

Je-li blok nastaven na Switch ID = Switch 1, Operation = lock, Level = low, podmínka bude splněna (*Out* bude v logické 1), jestliže bude Switch 1 odemčený.

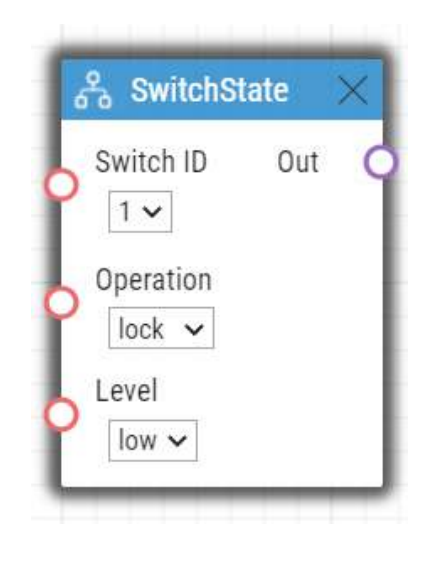

## **SecureState**

Blok **SecureState** porovnává logickou úroveň zabezpečeného stavu s úrovní nastavenou v parametru Level.

Parametry

- **Level** definuje podmínku.
	- Platné hodnoty:
		- lo logická 0
		- hi logická 1 (výchozí hodnota)
- **Out** hodnota vyjadřuje, zda je podmínka splněna.

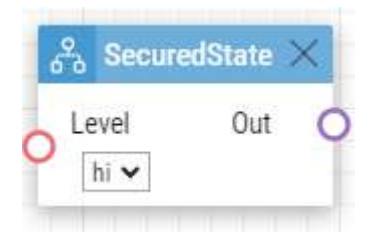

## <span id="page-91-0"></span>6. Utilities

**Automation** definuje následující typy událostí:

## Formatter

Blok **Formatter** umožňuje použít výstupní parametry z bloku Events v blocích Actions, dále umožňuje formátovat vstup do parametrů v blocích Actions.

#### Parametry

- **Format** definuje text, který je následně zaslán na výstup do výstupního parametru Text. Pro vložení hodnoty výstupního parametru Param 1 se použijí složené závorky {}.
	- Příklad použití
		- [http://1.1.1.1/key={1}](http://1.1.1.1/key=%7b1%7d) (uloží text s hodnotou výstupního parametru z Param 1)
- **Param 1** umožňuje nastavit výstupní parametr pro použití v parametru Format. Obvykle je připojeno k výstupnímu parametru v blocích Events.
- **Param 2** umožňuje nastavit výstupní parametr pro použití v parametru Format. Obvykle je připojeno k výstupnímu parametru v blocích Events.
- **Param 3** umožňuje nastavit výstupní parametr pro použití v parametru Format. Obvykle je připojeno k výstupnímu parametru v blocích Events.
- **Param 4** umožňuje nastavit výstupní parametr pro použití v parametru Format. Obvykle je připojeno k výstupnímu parametru v blocích Events.
- **Param 5** umožňuje nastavit výstupní parametr pro použití v parametru Format. Obvykle je připojeno k výstupnímu parametru v blocích Events.

## Výstupní parametry

• **Text** – výsledný text v poli Format s uplatněním případných nastavených výstupních parametrů. V parametru Param 1.

## Příklad

Připraví HTTP příkaz obsahující hodnotu stisklé klávesy v bloku KeyPressed.

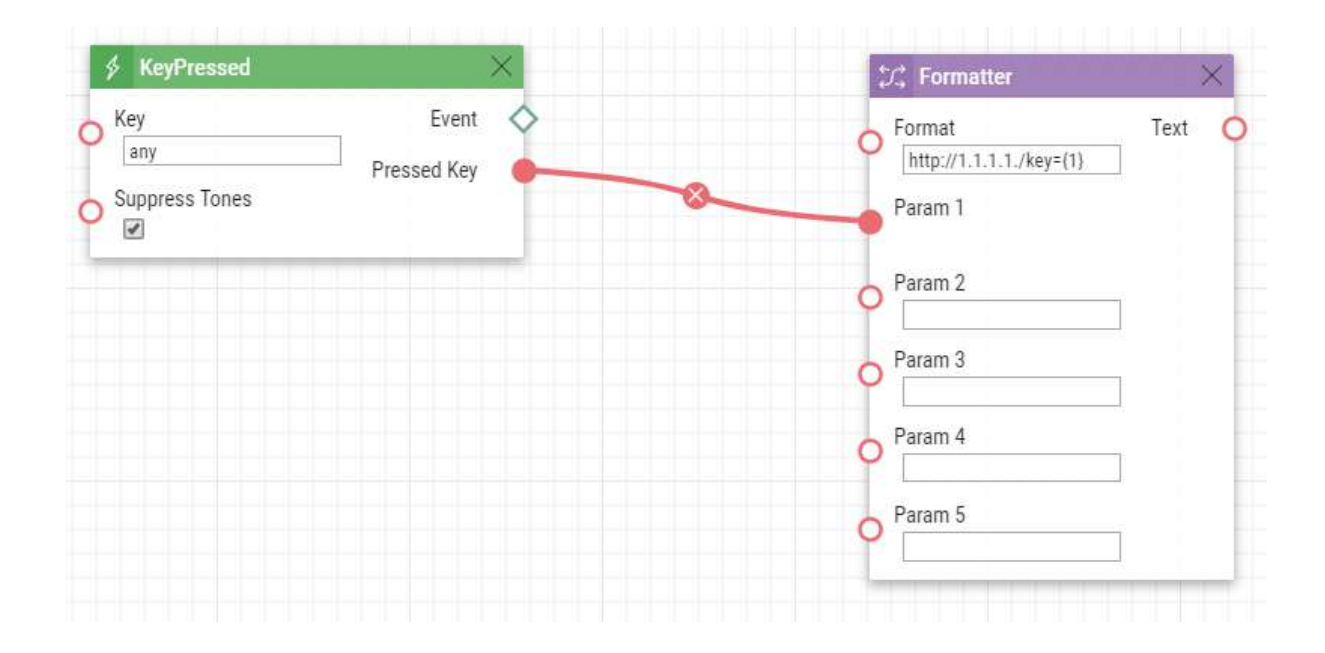

## Příklad

Použije hodnotu parametru přijatého pomocí HTTP příkazu jako proměnou do akce.

Po odeslání příkazu na zařízení ve tvaru [http://<device\\_address>/enu/trigger/id?](#page-91-0) param1=value1&param2=value2 jsou hodnoty proměnných dostupné pomocí příkazu {param\_input.param\_name}.

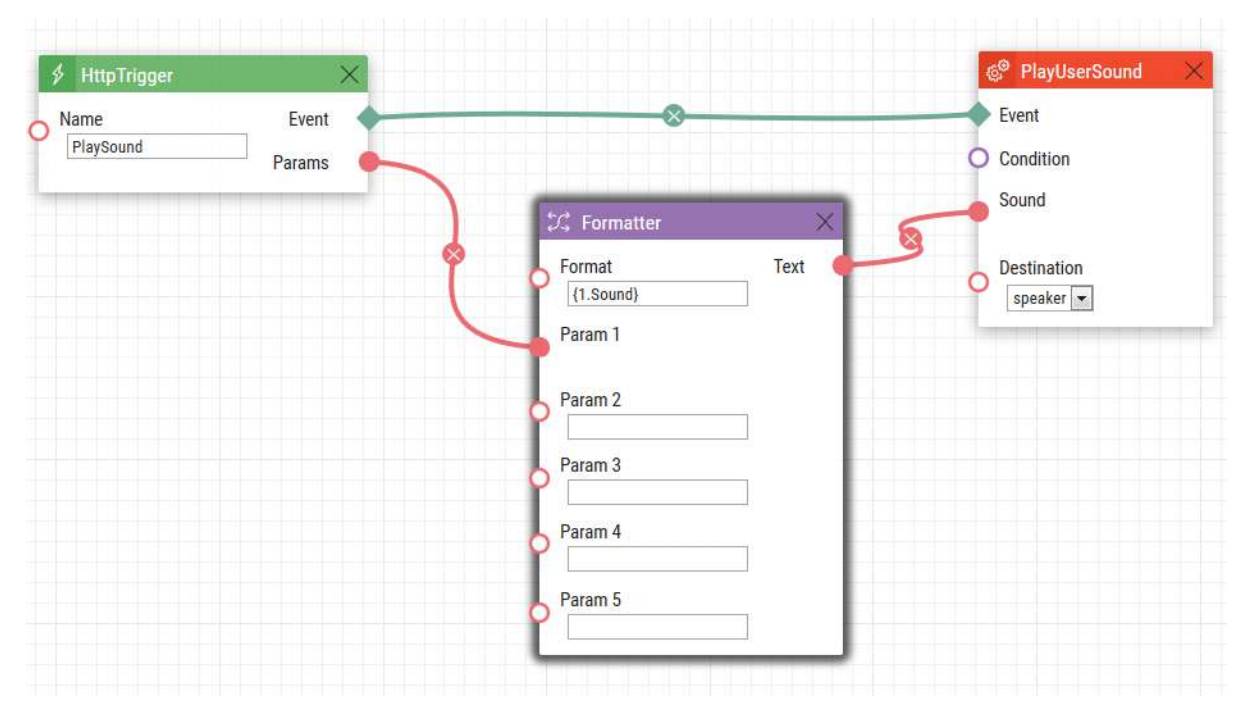

Odeslaný HTTP příkaz: <http://10.27.24.15/enu/trigger/PlaySound?Sound=3> Format: {1.Sound}

Přehraný uživatelský zvuk: 3

## 7. Dostupné digitální vstupy a výstupy

V této kapitole jsou popsány dostupné digitální vstupy a výstupy na jednotlivých zařízení **2N IP**.

- 2N<sup>®</sup> [IP Style](#page-94-0)
- 2N<sup>®</sup> [IP Vario](#page-95-0)
- 2N<sup>®</sup> [IP Force/Safety](#page-95-1)
- 2N<sup>®</sup> [IP Audio/Video Kit](#page-96-0)
- 2N®  [IP Verso/IP Verso 2.0/LTE Verso](#page-96-1)
- 2N®  [IP Solo](#page-97-0)
- 2N<sup>®</sup> [IP Base](#page-97-1)
- 2N<sup>®</sup> [SIP Audio Converter](#page-97-2)
- 2N<sup>®</sup> [Access Unit](#page-97-3)
- $2N^{\degree}$  [Access Unit 2.0](#page-98-0)
- 2N<sup>®</sup> [Access Unit M](#page-99-0)

# <span id="page-94-0"></span>**2N® IP Style**

## Hlavní jednotka

#### **Výstupy**

- **output1** digitální výstup
- **relay1**  reléový výstup

#### **Vstupy**

- **input1** digitální vstup č. 1 na hlavní jednotce
- **input2** digitální vstup č. 2 na hlavní jednotce
- **input3** digitální vstup č. 3 na hlavní jednotce
- **tamper** tamper spínač

## Modul I/0

Vstupy / výstupy jsou adresovány **<jméno\_modulu>.<jméno\_vstupu/výstupu>**, např. modul5.relay1.

Jméno modulu se nastavuje v menu Hardware / Rozšiřující moduly, parametr jméno modulu.

#### **Výstupy**

- **relay1** reléový výstup č. 1
- **relay2** reléový výstup č. 2

#### **Vstupy**

• **input1** – digitální vstup č. 1

- **input2** digitální vstup č. 2
- **tamper** tamper spínač (pokud je instalován)

## Modul Wiegand

Vstup je adresován **<jméno\_modulu>.<jméno\_vstupu>**, např. modul2.tamper

Jméno modulu se nastavuje v menu Hardware / Rozšiřující moduly, parametr jméno modulu.

#### **Výstupy**

• **output1** – výstup LED OUT

#### **Vstupy**

- **input1**  vstup LED IN
- **tamper** tamper spínač (pokud je instalován)

## <span id="page-95-0"></span>2N® IP Vario

## **Výstupy**

- **relay1** reléový výstup na hlavní jednotce
- **relay2** reléový výstup na přídavném spínači (pokud je instalován)
- **cr\_relay1** reléový výstup č. 1 na čtečce karet (pokud je instalována)
- **cr\_relay2** reléový výstup č.2 na čtečce karet (pokud je instalována)

#### **Vstupy**

- **cr\_input1** digitální vstup č. 1 na čtečce karet (pokud je instalována)
- **cr\_input2** digitální vstup č. 2 na čtečce karet (pokud je instalována)

## <span id="page-95-1"></span>2N® IP Force/Safety

#### **Výstupy**

- **relay1** reléový výstup na hlavní jednotce
- **output1** aktivní digitální výstup na hlavní jednotce (pouze verze desek 555v3 a vyšší, desky 555v2 mají aktivní digitální výstup spojený s výstupem relay1)
- **relay2** reléový výstup na přídavném spínači (pokud je instalován)
- **output2** aktivní digitální výstup na přídavném spínači (pokud je instalován)
- **cr\_relay1** reléový výstup na čtečce karet (pokud je instalována)
- **cr\_output1** aktivní digitální výstup na čtečce karet (pokud je instalována)

#### **Vstupy**

- **tamper** tamper spínač (pokud je instalován)
- **cr\_input1** digitální vstup č. 1 na čtečce karet (pokud je instalována)
- **cr\_input2** digitální vstup č. 2 na čtečce karet (pokud je instalována)
- **input2**  digitální vstup č. 2 na přídavném spínači (pokud je nainstalován)

## <span id="page-96-0"></span>2N® IP Audio/Video Kit

## **Výstupy**

- **relay1** reléový výstup
- **output1** digitální výstup č. 1
- **output2** digitální výstup č. 2
- **led1** výstup pro řízení LED 1
- **led2** výstup pro řízení LED 2
- **led3** výstup pro řízení LED 3

## **Vstupy**

- **input1** digitální vstup č. 1
- **input2** digitální vstup č. 2

## <span id="page-96-1"></span>2N® IP Verso/IP Verso 2.0/LTE Verso

## Hlavní jednotka

#### **Výstupy**

- **output1** digitální výstup 12 V
- **relay1** reléový výstup

#### **Vstupy**

• **input1** – digitální vstup na hlavní jednotce

## Modul I/0

Vstupy / výstupy jsou adresovány **<jméno\_modulu>.<jméno\_vstupu/výstupu>**, např. modul5.relay1.

Jméno modulu se nastavuje v menu Hardware / Rozšiřující moduly, parametr jméno modulu.

## **Výstupy**

- **relay1** reléový výstup č. 1
- **relay2** reléový výstup č. 2

#### **Vstupy**

- **input1** digitální vstup č. 1
- **input2** digitální vstup č. 2
- **tamper** tamper spínač (pokud je instalován)

## Modul Wiegand

Vstup je adresován **<jméno\_modulu>.<jméno\_vstupu>**, např. modul2.tamper

Jméno modulu se nastavuje v menu Hardware / Rozšiřující moduly, parametr jméno modulu.

#### **Výstupy**

• **output1** – výstup LED OUT

#### **Vstupy**

- **input1**  vstup LED IN
- **tamper** tamper spínač (pokud je instalován)

## <span id="page-97-0"></span>2N® IP Solo

## **Výstupy**

- **output1** digitální výstup 12 V
- **relay1** reléový výstup

#### **Vstupy**

- **input1** digitální vstup na hlavní jednotce
- **tamper** tamper spínač

## <span id="page-97-1"></span>2N® IP Base

## **Výstupy**

- **output1** digitální výstup 12 V
- **relay1** reléový výstup

#### **Vstupy**

- **input1** digitální vstup na hlavní jednotce
- **tamper** tamper spínač

## <span id="page-97-2"></span>2N® SIP Audio Converter

## **Výstupy**

• **relay1** – reléový výstup

#### **Vstupy**

- Nejsou k dispozici.
- Lze použít Event.KeyPressed: Key=%1 pro události vygenerované na vstupu LOGIC IN.

## <span id="page-97-3"></span>2N® Access Unit

## Hlavní jednotka

## **Výstupy**

- **output1** digitální výstup 12 V
- **relay1** reléový výstup

#### **Vstupy**

- **input1** digitální vstup č. 1 na hlavní jednotce
- **input2** digitální vstup č. 2 na hlavní jednotce
- **input3** digitální vstup č. 3 na hlavní jednotce
- **tamper** tamper spínač

## Modul I/0

Vstupy / výstupy jsou adresovány **<jméno\_modulu>.<jméno\_vstupu/výstupu>**, např. modul5.relay1.

Jméno modulu se nastavuje v menu Hardware / Rozšiřující moduly, parametr jméno modulu.

#### **Výstupy**

- **relay1** reléový výstup č. 1
- **relay2** reléový výstup č. 2

#### **Vstupy**

- **input1** digitální vstup č. 1
- **input2** digitální vstup č. 2
- **tamper** tamper spínač (pokud je instalován)

#### Modul Wiegand

Vstup je adresován **<jméno\_modulu>.<jméno\_vstupu>**, např. modul2.tamper

Jméno modulu se nastavuje v menu Hardware / Rozšiřující moduly, parametr jméno modulu.

#### **Výstupy**

• **output1** – výstup LED OUT

#### **Vstupy**

- **input1**  vstup LED IN
- **tamper** tamper spínač (pokud je instalován)

## <span id="page-98-0"></span>2N<sup>®</sup> Access Unit 2.0

## Hlavní jednotka

#### **Výstupy**

- **output1** digitální výstup 12 V
- **relay1** reléový výstup

## **Vstupy**

- **input1** digitální vstup č. 1 na hlavní jednotce
- **input2** digitální vstup č. 2 na hlavní jednotce
- **tamper** tamper spínač

## Modul I/0

Vstupy / výstupy jsou adresovány **<jméno\_modulu>.<jméno\_vstupu/výstupu>**, např. modul5.relay1.

Jméno modulu se nastavuje v menu Hardware / Rozšiřující moduly, parametr jméno modulu.

#### **Výstupy**

- **relay1** reléový výstup č. 1
- **relay2** reléový výstup č. 2

#### **Vstupy**

- **input1** digitální vstup č. 1
- **input2** digitální vstup č. 2
- **tamper** tamper spínač (pokud je instalován)

## Modul Wiegand

Vstup je adresován **<jméno\_modulu>.<jméno\_vstupu>**, např. modul2.tamper

Jméno modulu se nastavuje v menu Hardware / Rozšiřující moduly, parametr jméno modulu.

## **Výstupy**

• **output1** – výstup LED OUT

#### **Vstupy**

- **input1**  vstup LED IN
- **tamper** tamper spínač (pokud je instalován)

## <span id="page-99-0"></span>2N<sup>®</sup> Access Unit M

## Hlavní jednotka

#### **Výstupy**

- **output1** digitální výstup
- **relay1** reléový výstup

#### **Vstupy**

- **input1** digitální vstup č. 1 na hlavní jednotce
- **input2** digitální vstup č. 2 na hlavní jednotce

## 8. Příklady použití

## **Volání na dispečink při neoprávněném otevření zařízení**

#### **Zadání**

Po rozepnutí tamper spínače (otevření zařízení) volat na zvolené telefonní číslo.

#### **Blokové schéma**

V okamžiku náběžné hrany na vstupu tamper (1: Event.InputChanged) se vyvolá akce volání na zvolené telefonní číslo (2: Action.BeginCall).

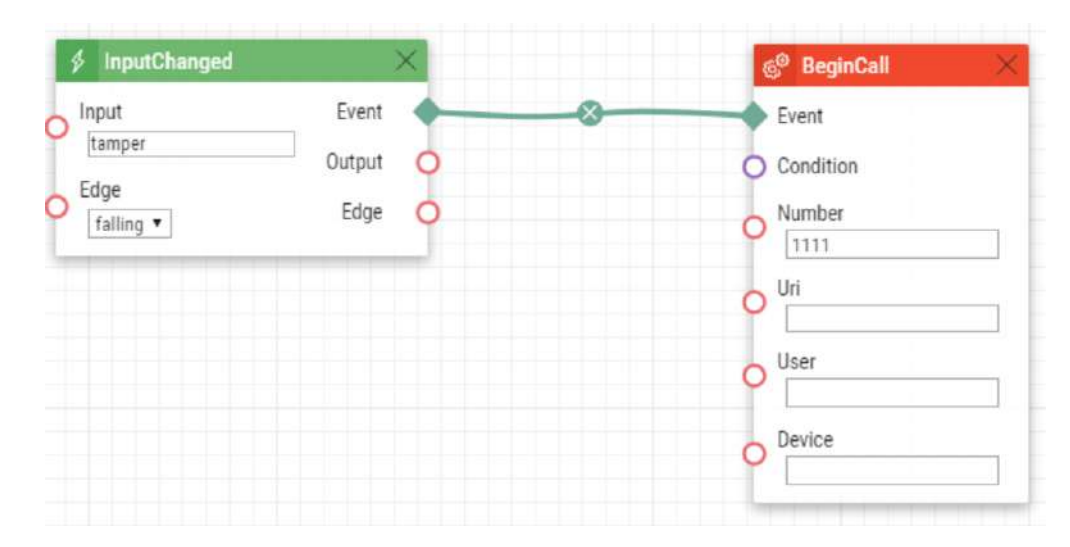

## **2** Tip

## **Volání na dispečink při neoprávněném otevření zařízení s možností blokování servisním kódem**

#### **Zadání**

Po rozepnutí tamper spínače (otevření zařízení) volat na telefonní zvolené telefonní číslo. Umožnit blokování a opětovné povolení poplachu numerickým kódem zadaným na klávesnici interkomu.

#### **Blokové schéma**

V okamžiku náběžné hrany na vstupu tamper (1: Event.InputChanged) se volá na zvolené telefonní číslo (5: Action.BeginCall) v případě splnění podmínky. Podmínka (4: Condition.FlipFlopRS) je platná po restartu interkomu nebo po zadání zvoleného kódu (2: Condition.CodeEntered) na numerické klávesnici. Podmínka bude neplatná po zadání jiného zvoleného kódu (3: Condition.CodeEntered).

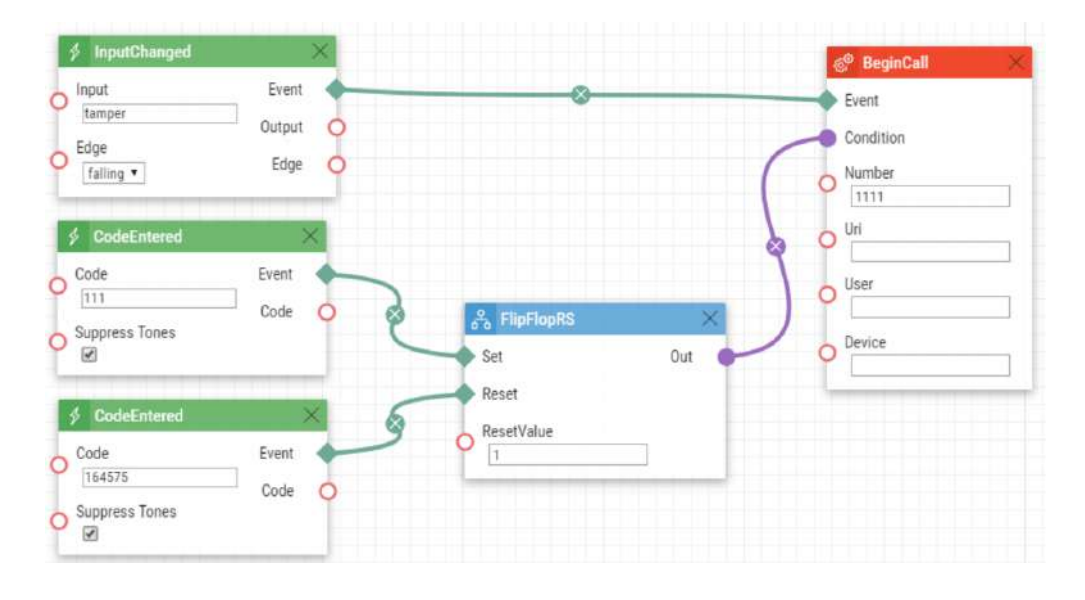

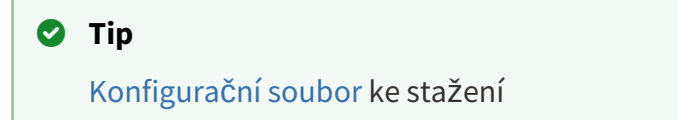

## **Otevření dveří po protažení RFID karty**

#### **Zadání**

Po přiložení konkrétní RFID karty aktivovat spínač dveřního kontaktu.

#### **Blokové schéma**

V okamžiku přiložení RFID karty se zadaným ID (1: Event.CardEntered) dojde k aktivaci spínače 1 (2: Action.ActivateSwitch).

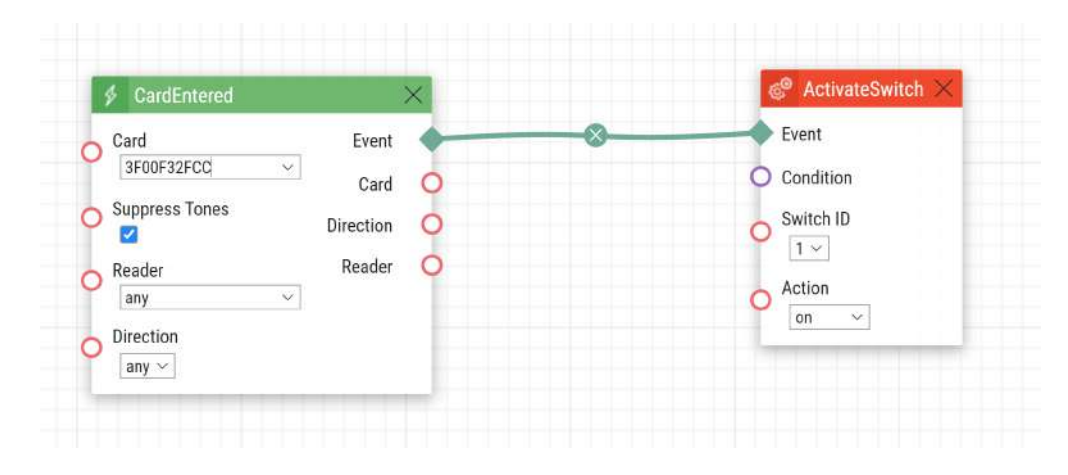

#### **2** Tip

## **Poplach (volání na dispečink) při otevření dveří delším než 2 minuty**

#### **Zadání**

V případě, že jsou dveře otevřeny po dobu delší než 2 minuty volat na dispečink. Příklad předpokládá, že na vstup Input1 je připojen kontakt, který signalizuje otevření dveří.

#### **Blokové schéma**

Po otevření dveří – náběžné hrana na signálu Input1 (1: Event.InputChanged) se se zpožděním 120 s (2: Event.Delay) se zavolá na zvolené telefonní číslo (4: Action.BeginCall). Volání se provede jen tehdy, pokud po uplynutí 120 s jsou dveře stále otevřeny (3: Condition.InputState).

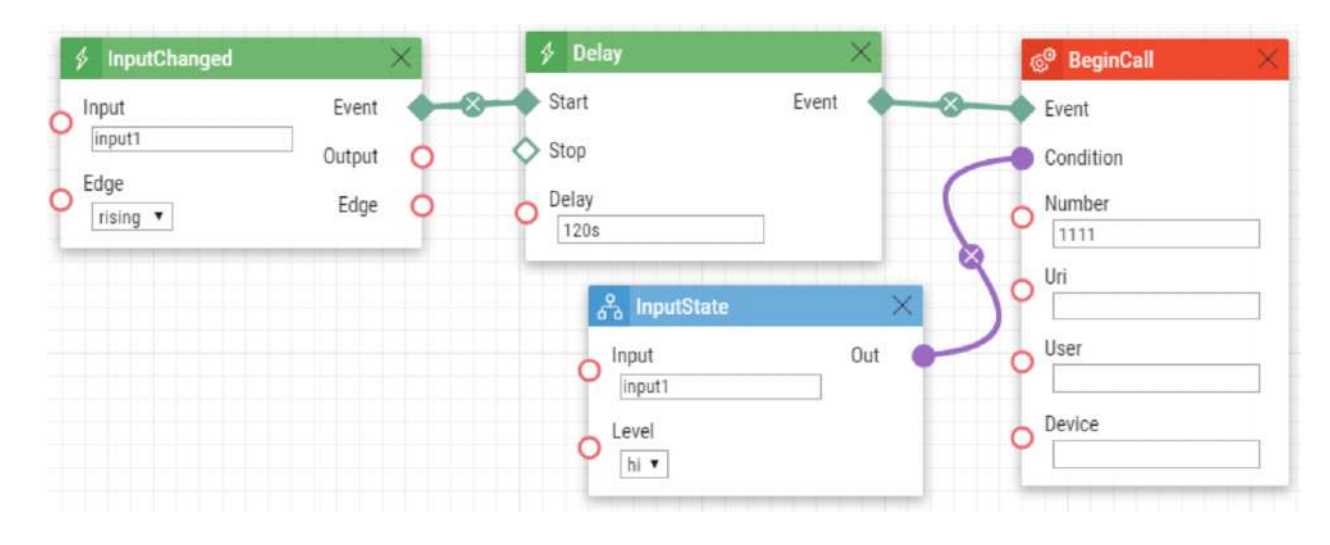

#### **2** Tip

# **Blikání s LED v průběhu hovoru / Blikání v průběhu odemčení elektrického zámku dveří**

## **Zadání**

V průběhu aktivního hovoru blikat s LED.

## **Blokové schéma**

Funkce blikání je řešena pomocí periodického časovače (1: Event.Timer) a zpoždění (2: Event.Delay). Tyto dva bloky definují periodu (250 ms) a střídu signálu – resp. dobu rozsvícení LED (125 ms). Na tyto dvě události jsou navázány akce pro rozsvícení (4: Action.SetOutput) a zhasnutí led (5: Action.SetOutput). Akce pro rozsvícení led je podmíněna probíhajícím hovorem (3: Condition.CallState).

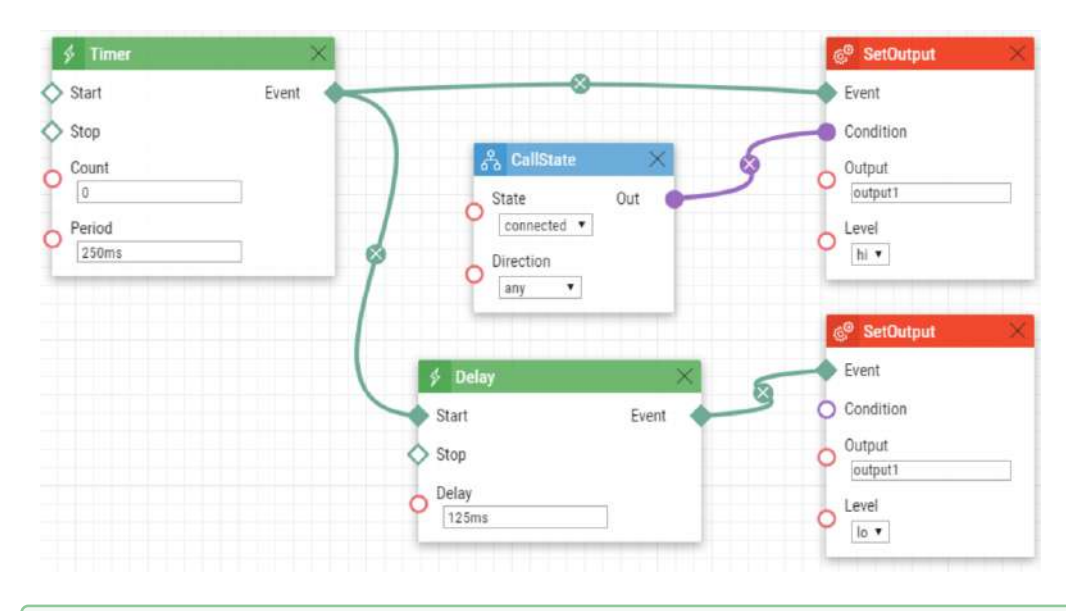

## **2** Tip

Automation manual for 2N IP intercoms

107 / 107